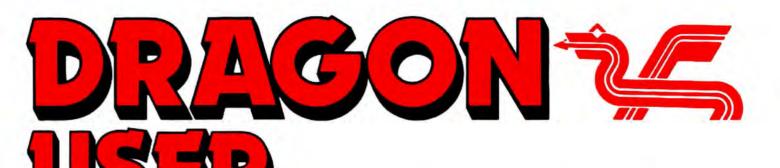

October 1987

The independent Dragon magazine

# Contents

#### Letters

Expensive software from America .... graphics hint ... why no DragonDOS book? ... Tandy DMP105 superseded ... where is Peter Whittaker? ... Stylograph suggestion ... Tally mod ... video upgrade ... directory directive ... where are the birds?

2

8

#### News

Dragon-User back issues ... software from The Solver ... Magbase pricelist ... discs from TDK ... editor sounds off again.

## **Dragon Soft**

Crazy Foota from Computape ... Galactic Gus from Quickbeam ... PC Convert from Compusense... Kararkazy from Preston... Biorhythms from Occult... and a retro.

### Auto boot

Julian Osbourne puts the boot in - to DragonDOS.

Two extra commands 10 R. G. Whittaker adds commands to invert and scroll to Dragon Basic.

Scopy for SuperDOS 12 Stuck with a single disc drive? Martyn Armitage devises a routine to copy from disc to disc under SuperDOS without tears.

Down in the Dumps 16 Just one this month, for the Tandy DMP 110 dot matrix printer.

Telephone number (All departments) 437-4343

Editor HELEN ARMSTRONG

Production Editors DAVID PRIVETT/LINDA SLOMAN

Editorial Secretary CAROL FRITH

Advertisement Manager ATHENA PEERMAN

Administration ANNE MARIE ALLEN

Marketing Manager HELEN PERRY

#### A composer at Ossett 18 George and Jonathan Cartwright offer a

personal view of the Ossett show, and some helpful hints for Dragon Composer.

Winners and losers 19 Gordon Lee looks at some of the entries to the May competition, and has a few (three letter) words to say about it.

Expert's Arcade Arena 20 Introducing the famous Hacking Sheet, by Paul Burgin.

### Write: ADVENTURE 22

Is there something following you? If not, Pete Gerrard tells you how to obtain one, and what to do with it.

24

26

Adventure Trail

Mike Gerrard tackles *Tanglewood* and *Trekboer*, while singlehandedly beating off a wasp.

## Competition

How many angles in a triangle? Are you sure? Ask Gordon Lee

The Answer 27 Gordon Lee's own solution to the July competition.

**STOP PRESS+STOP PRESS+STOP PRESS** John Penn Software are organising a 6809 Show in London at the Great Hall, the Connaught Rooms, Aldwych on Saturday December 5th. More news next month. *Brian Cadge is on holiday.* 

#### Managing Editor PETER WORLOCK Publishing Director

JENNY IRELAND Subscriptions

UK £14 for 12 issues Overseas (surface) £20 for 12 issues ISSN 0265-177. Telex: 296275 Dragon User, 12/13 Little Newport Street, London WC2H 7PP US address: c/o Business Press International, 205 East 42nd St, New York, NY 10017 Published by Scot Press Ltd. © Scot Press 1987 Typesetting and Production by Artext Limited, London NW1. Printed by Headley Brothers Ltd. Ashford, Kent Registered at the Post Office as a newspaper. Dragon and its logo are trademarks of Eurohard Ltd.

# Editorial

IT'S apologies month again this month. Everything will be resolved, of course, by the time you read this, but I would just like you to know that my first thought, when I was told that *Dragon User* wouldn't be mailed till the 7th September, was "They'll lynch me in Rochdale!".

What I can't tell you just yet is whether they did lynch me in Rochdale. I can't even plead with'em not to. It's too early for t'one and too late for t'other. All I can say is that, well, we were a teeny bit late to the printers. Not two whole weeks late, but, well, late is late, isn't it?

Trouble is, if you leave the office for a week, your hardworking friends and colleagues can do one of two things: a) something or b) nothing. B) normally causes fewer problems. Normally. Fortunately, the ghost of the much missed Barbora, who hid a few spare days in the timetable, and the long suffering Artext "send us your discs and we'll show you what you can do with'em" made sure that we were stuck down and parcelled up rather less late than we would otherwise have been.

By the way, it's a little known fact that designers of computer mags gradually go insane. There are only so many things you can do, visually that is, with little black boxes. Editors don't, of course (... burble ...)

#### How to submit articles

The quality of the material we can publish in *Dragon User* each month will, to a very great extent depend on the quality of the discoveries that you can make with your Dragon. The Dragon computer was launched on to the market with a powerful version of Basic, but with very poor documentation.

Articles which are submitted to *Dragon User* for publication should not be more than 3000 words long. All submissions should be typed. Please leave wide margins and a double space between each line. Programs should, whenever possible, be computer printed on plain white paper and be accompanied by a tape of the program.

We cannot guarantee to return every submitted article or program, so please keep a copy. If you want to have your program returned you must include a stamped addressed envelope.

# Letters

# Mystery draw

WHILE reading DU August 1986 I came across an item called *Graphics* by J.H.Plester in Dragon Answers. So here is something for Mr. Plester to add to it:

10 PMODE 2,1:SCREEN 1,0 20 POKE &HFF22,(PEEK (&HFF22)AND 6) 15 DATA 121,12,12,12,12,12, 12,12,12,13,33 30 GOTO 10

or 20 POKE &HFF22,(PEEK (&HFF23)AND 6) or

20 POKE &HFF22,(PEEK (&HFF20)AND 7) or

20 POKE &HFF22,(PEEK (&HFF19)AND 8) or

20 POKE &HFF22,(PEEK (&HFF18)AND 9) or

20 POKE &HFF22,(PEEK (&HFF15)AND 2)

If there's any complaints about the above, please contact or phone me. And could J. H. Plester, and Simon of Crawley Hill Farm who wanted help with *Syzygy* get in touch. Sorry, Simon.

Paul Iasikiewicz 40, Sidlay Avenue Parr St. Helens Merseyside WA9 2BQ (St. Helens) 611827 (between

4 and 4.30pm).

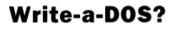

COMMERCIAL support for the Dragon is not very good to put it mildly, although some interesting new names and items have appeared of late. One thing I have noticed though is if someone says there is a special need for some particular program or item, especially in your pages, it seems to spark somewhere an "I can produce that!" from somewhere.

So what's the point of this? Well I have spotted a market gap and I want someone to fill it. The books-on-anythingcomputer phase ended as the DRAGONDOS appeared on the scene, and the manual

This is the chance to air your views — send your tips, compliments and complaints to Letters Page, Dragon User, 12-13 Little Newport Street, London WC2H 7PP.

Every month we will be shelling out a game or two, courtesy of Microdeal, to the reader/s who send the most interesting or entertaining letters. So send us your hints and your opinions, send us your hi-scores and suggestions. Send us your best Dragon stories. What d'you think we are, mind readers?!

# There's gold in them thar bills!

AS new software is now almost extinct I would like to pass on my experience of obtaining software direct from Canada and America. Payment can easily be arranged on any of the major credit cards.

I ordered Gantelet and Paper Route from Canada by phone at about 9pm in the UK. Due to the time difference it was early afternoon in Canada. The games took about 1 month to arrive. They both ran without conversion on a Dragon 64 except if you use the keyboard mode instead of using the joystick as the keyboard scan is different, although this can be overcome by using different keys.

The main drawback is that the games cost about £30 each including shipping. Custom duties and charges add another £5 when they enter this country.

I hope the above information may prove useful to anyone thinking of ordering direct from an American or Canadian source. *R.K. Osborne* 

18A Northdown Avenue Cliftonville

Kent CT9 2NW

AND who has recently inherited their aunty's estates ... well, that should stop folk complaining about the cost of new software here for a bit.

Anyone who is this dedicated deserves one free tape, I reckon, but we would be interested to hear from anyone who has a (legitimate) method of getting compatible software from the USA without having to pay £35 a shot!

supporting it is abysmal. I would like a good book on this peripheral, starting with simple use and programming, fully covering file handling in an easy to follow manner with plenty of short example programs, and going on to memory maps etc. I am sure there is more than one person out there with the knowledge and skill to write such a book. and a market for it once written. Perhaps Sunshine will take you up and do the actual publishing??? If not I see no reason why it needn't be in photocopied. printed. or duplicated form. You might even make a bit of money!

Philip Beed 27 Findon Road Elson Gosport Hants PO12 4EP WELL, money is something there isn't a lot of about, as we all know, but you never know, do you? Just out of idle curiosity, *is* there anyone out there who has the onions to write a book like this?

## **Out of print**

HAVING read with interest your review *Take Ten Printers* in the July edition of *Dragon User*, I was very impressed with the report on the Tandy DMP105 by Ian Martin. He suggested that the competitive price is £120, but has since been reduced to £99.95. With this information in mind I paid visit to my local Tandy shop. I asked the salesman if I might see the DMP105 at work, to which he replied, 'Sorry! That model was discontinued at Christmas.' The printer has been replaced by the DMP106, but the price has increased considerably to  $\pounds169.95$ .

The review now seemed rather pointless and as you can imagine I am very disappointed.

Now after the complaint: please can you give any information as to where I may obtain *Buzzard Bait* by Tom Mix? The only copy I have seen locally is at Tandy's and that was for the CoCo and would not even load into the Dragon. As this is one of the games recently under review by *Dragon User*, I wondered if you can supply a source?

Dennis Wright 37 Moor Drive Alvaston Derby DE2 0DQ

NOW, dang my eyes, but I'll be darned if I can find a review of *Buzzard Bait* around the old place just now. There's one in my brown paper bag... perhaps we'll run it. But the word is that Microdeal, who used to sell it, no longer do so, so unless you can beg, borrow or steal one, it's no longer available.

## Help with old WP?

I HAVE recently been experimenting with *Coding the Words*, Peter Whittaker's Word Processor in the September 1985 issue of *Dragon User*. I think it is an excellent program and if more software like this had been available commercially earlier on, the Dragon would still be selling in its thousands today.

However, I have two problems and would be grateful if Peter or one of your other readers could assist. Firstly, I am not a very good touch typist and would like to increase the auto repeat delay so that I do not repeeceeeated leeeeetters; is there some location I can POKE with a longer delay? The second problem is more difficult, when I save to disc, after entering the 8 character file name followed by (ENTER) the disc motor starts, the busy light comes on, the head moves and it stays like this for 10 minutes or more until I press the (RESET) button: on checking the directory, no file has been written. If I try to load a file, any file, the program crashes with an FM error. I presume that Peter uses a different disc controller and that he is making calls to routines which reside in different locations. I should be most grateful for any help in converting the program, even if it is only a list of the disc routine calls used by Peter.

Mrs Bernice Hennessy The Firs 8 Towcester Rd Blisworth Northampton NN7 3BL

UNFORTUNATELY, we have lost touch with Peter after efforts to locate him. Perhaps another reader can help.

## Double spaced Stylo

I am a Spanish member of the OS-9 User Group and subscriptor of your good magazine. I write you about the article of David Rothery and the correction of the double space printing with the Stylograph program.

Well, making the change that he proposes the printing is correct with both Stylo and MM. But if you try to use the MM with the screen, it doesn't work properly and in addition both programs dfon't respond to the Xmode set ups.

The problem of the double space printing, in both programs, comes from the use of a system calling. The characters are sent to the printer one by one, with a I\$Write calling. This calling doesn't allow line editing, and to end a line it is necessary to send a CR + LF sequence. This causes the double space printing ignoring the Xmode set ups.

To avoid this dreaded problem I have changed the I\$Write calling by a I\$WritLn, which allows line editing, and I have nullified the LF sequence with NOP instructions. With this change in both programs the printing is correct on the printer and the screen, and always follows the Xmode set up conditions.

This is the process to make the changes with the systems disc (with the Debugger) in /D0 and the Stylo in /D1 : DEBUG  $\$  LOAD /d1/cmds/stylo L stylo ...+012E = 8C L stylo ...+3F4F = 12 = 12 = 12 = 12

= 12 Q

SAVE /d1/cmds/stylo.mod stylo DEL /d1/cmds/stylo VERIFY U </d1/cmds/stylo. mod >/d1/cmds/stylo DEL /d1/cmds/stylo.mod ATTR /d1/cmds/stylo e pe The process for the Mail Merge is the same with the addresses + 00F3 and + 191D.

I hope that this change will be a definitive solution for this problem. Apologies for my English. Thank you for you attention.

Pedro M. Pascual Uriguen Santaines Kalea 6-B 20600 Eibar (Gipuzkoa) Euskadi Spain

## Quick Tally mod

I WAS very interested to read your article on printer and I myself own the Mannesman Tally 80 + and have found the variety of print modes and character sets to be very useful in writing technical reports for my degree course at the local polytechnic.

It can be found, if the top ocver is removed, that on the left under the input card are two sockets marked Ram 1 & Ram 2, the card is held in place by two screws and should be removed by lifting it directly upwards as it is plugged into the board below, now if two 6116 memory chips are fitted in these sockets then the input buffer will be increased to 4K (as opposed to only 112 bytes which is the standard). The cost of the chips is only about £4.50 and this included the postage and putting the chips into the sockets can be done by all but the very clumsiest of oafs.

I hope this information will be of interest to your readers.

C. Hitchinson 2 Newington Rd Beechwood Middlesbrough Cleveland TS4 3ED

PS I bought the chips from Grandata Ltd. for £1.60p + VAT + 50p postage. The address can be found in *Practical Electronics*.

## **Better video?**

SINCE the Dragon came out, people are trying to upgrade it to give it a better video performance. The Tandy Coco has managed it by having a raster memory system by Motorola installed, the Dragon got stuck by having an out of date video system.

Compusense with its upgrade board had better used the NEC7220 instead of an out of date MC6845, then when all is in RAM, one could modify the Basic to use the 7220 to full potential:

a) 128 columns x 72 lines, more then A4 page (using an A4 or double A4 monitor by ETAP, Belgium)

b) High resolution of 768 x 576 pixels, better than Atari ST or Amiga or IBM PS/2

c) Using analog video, unlimited colours, CAD/CAM possibilities.

d) 128K Video RAM used by the 7220 only, not interfering with the Dragon's own 64K, etc., or having a complete new RAM board.of 1Mb.

For quite a while a British firm called Micro Concepts has had another solution: Microbox II.

One can order it as a kit or as a complete package, take your pick, they can be reached at 2 St. Stephen Road, Cheltenham, Gloucestershire GL5 1AA, phone (0242) 510525.

Maarten 'AMJ' Van Wamelen 3 Lynmetestraat Oedelem 8330 Belgium

# Cluster correction

THANK you for publishing the article *Into the Directory* in the May issue, and for the program ReadDD.

However I feel I should point out to Paul Dalgleish, a misunderstanding he has. He comments that the device descriptors are set up for 8 sector clusters and so Dragon discs will not read directly. In fact the OS-9 device descriptors do not contain any reference to the cluster size. This is chosen by the format program and written onto the identification sector of the disc. The byte Mr Dalgleish specifies to change should have no effect at all on the operation of the program. The byte referred to is called the 'Segment Allocation Size' and

is the minimum number of sectors allocated to a file. See page 6-4 (4th paragraph) of the OS-9 Systems Programmers Manual. If the file is shorter that 8 sectors then when the file is closed, these extra sectors are de-allocated from the file. If you have two or more files open for writing simultaneously and you have altered the device descriptor as Mr Dalgleish suggest you could get a 'Segment List Full' error due to excessive fragmentation of the files. This byte is therefore best left as it is. The program ReadDD works perfectly well anyway.

To check the cluster size, try using the FREE command. This displays the cluster size amongst its output.

P D Smith University Hall Birchwood Road Penylan Cardiff CF2 5YB

## Thanks and a favour...

FIRSTLY may I thank yourselves for your backing and continual support for Dragon owners. It is organisations such as yours that help keep our family of together.

Next I would like to thank the Hardware and Software Businesses for supplying these owners with their necessary fodder if you will excuse the term.

Finally I must congratulate all the owners of Dragon and Tandy (never forget the Tandy owners) Machines for not discarding their computers in pursuit of poxy (forgive me if 'poxy' is a bit strong) machines such as Sinclair — say no more, Atari etc.. It is the owners themselves whom deserve congratulating as they keep a computer alive and I am sure they will continue to support their suppliers.

Could I please ask you to print my name and address along with this letter so I can get in touch with other Dragon owners and swap games, tips, and for the female contingent — telephone numbers?

Steve Clements 397 The Heathway Shard End Birmingham B34 6QN

WHY's that, ay? Fink only the birds have telephones do yer? What about us chaps, then? Ay? Ay?

# News desk

# New disc set to chart

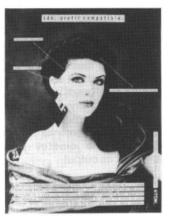

THE lady with a 3 inch disc clinging to her ear is part of a new advertising campaign by TDK, already well known for their video and audio cassette tapes.

TDK haven't made it clear yet whether the new range will include 3.25in or 5in discs, but TDK magnetic tape is already a byword for good quality, so they could become a major force in the disc market in future.

But they are not likely to start any trends in the earring business.

# **Dragon User back issues**

FOLLOWING the launch of Pulser Software's database program *Magbase*, with an optional *Dragon User* index, this seems like a good time to print a list of DU back issue still available.

We have small quantities (under 20 copies) of the following:

August 1983, December 1983, February 1984, March 1984, May 1984, June 1984, August 1984, September 1984, October 1984, November 1984, January 1985, February 1985, March 1985, June 1985, November 1985, January 1986, February 1986, March 1986, May 1986.

We have substantial quantities (over 50 copies) of September 1985, December 1985, April 1986, August 1986, September 1986, October 1986, November 1986, December 1986 (which contains adverts from virtually every supplier still in the Dragon market, including one or two recent drop-outs, and as such is a useful work of reference) and all 1987 issues.

We have a very small number of September 1983, November 1983, January 1984, April 1984, July 1984 and July 1986. Don't order those — drop the Editor a line if you want copies, and we will check with the warehouse and let you know, after which we will deal with any orders on a first come first serve basis. This will help us to avoid losing track of orders for issues which may or may not be in stock.

Backnumbers of Dragon User cost £1.25 regardless of quantity or rarity! Please send any orders to the usual address, making payments out to Scot Press Ltd.

# **Magbase price list**

HERE is a full list of prices for the different versions of Pulser Software's *Magbase*:

Tape version: £1.99; disc version: £2.99; tape version with *Dragon User* files: £2.99; disc version with *Dragon User* files: £3.99; *Dragon User* hard copy only: £1.99; tape version + DU files + Du hard copy: £3.99; disc version + DU files + hard copy: £4.99. Post and packing is 50p, except for the DU hard copy only, where it is 25p. Overseas postage is £1.25.

Cheques should be crossed and made payable to Pulser Software at 36 Foxhill, High Crompton, Shaw, Oldham, Lancs OL2 7NQ.

The disc versions are available for **DragonDos**, **CumanaDos 2.0 and Delta Dos**, so specify which version you want.

We understand that there are also index files available for Dragon Update.

# Solver Steps Out

SIMON 'The Solver' Hargrave would like to announce the release of his new range of adventure games.

'As I have the reputation of 'The Solver' you will not expect them to be easy!' writes Simon. The titles are as follows:

Starcrash — a space adventure in which you are trapped on a hostile planet with a sinisher secret.

The King's Quest — 'an indirect continuation of *Starcrash*'. You are trapped in a castle on 12th century Earth at the mercy of a mad king.

The Quest for the Meaning of Life — You have control over four characters, and must use them to find the answer to the meaning of life.

All the games will run on a Dragon 32 or 64. Simon is currently working on Tandy conversions. The games all have mobile creatures and play in real time, except *Starcrash*, which uses mock real time.

There are various little additions to the keyboard parset, including a orange/green option from the Break key, and a printer history of your moves by using SHIFT and the UP arrow. But again, not on Starcrash.

The adventures cost £5 each (including post and packing. Allow 28 days for delivery) from Simon Hargrave, Crawley Hill Farm, Uley, Dursley, Glos. GL11 5BH.

Simon also sells solution sheets for many adventures. They cost 20p each. Send an SAE to Simon for more information.

# Missing person

WE'RE still hoping Mr. John Carmel will contact us about another reader who was trying to get a letter to him.

# Editor adjusts eyeshade

SINCE I have a couple of spare column inches this looks like a good time for me, your Editor, to offer both an apology and an appeal to DU's loyal and patient subscribers. The subject of enquiries from beleaguered users raised its head today in the form of a mild grumble from one reader who had "sent in queries with the appropriate 'coupon' but neither were printed or acknowledged", and another from a hopeful who had enclosed an Adventure Trail coupon with a stamped self-addressed envlope, asking for a reply.

Well, nothing makes me happier than a reader who contacts this office with a heart full of woe, and goes away happy, as the lucky ones will testify. If we get a letter — or a call, but letters are more likely to reach the right person — and we can supply the answer, then we jolly well do, even if we have to sit on it for a long time. And if none of the contributors can supply an answer directly, enquiries are re-routed to Communications, Adventure Helpline or the letters page

BUT

The Dragon is a little magazine with a little staff (most of those good people with their names on the flannel panel run the company rather than the magazine) and for this reason we have never, ever, at least not since well before my time, undertaken to reply personally to letters, no matter how many SAEs arrive with'em. Nor do we run any kind of coupon system for replies. Everything which arrives here on a COMMS or ADHELP coupon gets listed in the next available issue of Dragon User, just like it says on the coupon. After that, it's in the hands of you, gentle readers.

Likewise, Mr. Gerrard is the only one of our contributors who offers a readers' service, and that only involves the adventure help sheets. This is still strictly at his discretion, because the Mine Workers and Computer Journalists Act of 1983 states that we are not allowed to keep workers in a deep dark hole and make them slave for a pittance

# If you have any new products for the Dragon — software or hardware — ring the News Desk on 01-437 4343

until their fingers drop off. We do it anyway, but we have to keep up appearances.

Gordon Lee isn't allowed to discuss competition results with anyone (which is the universal rule for competition organisers), and although he has been known to courteously apologise for our typos, these are normally corrected in subsequent issues.

The appearance of a 'Secretary' on our front page leads a few hopeful souls to

picture me, feet on desk. carelessly dictating missives to a fast-fingered assistant. Wrona. The fast-fingered assistant is tied up typing out this your regular magazine for the typesetters, in between answering the phone and being shouted at by people who want stationery. She is concerned with nothing so humble as typing letters. If I want a letter typed, I type it myself. If the W/P isn't tied up on official business. Which is why those of you who do get a reply usually get a comp slip scribbled in what looks like red biro. (It's actually blood flowing from under my careworn fingernails. Journalists always write in their own blood, because its cheap, refillable, and doesn't need a requisition.)

So, we are sorry we can't offer a slicker readers' service, but it was a choice between getting another assistant or keeping the magazine on, y'see...we will go on coping with as many queries as we can. Please don't feel neglected if you don't hear from us personally. And yes, it *is* worth chasing if you have something you are concerned about, in case it has gone astray. Write, or call 'n' leave a message. Live dangerously! But don't ask them where I am. Some things it is better for humankind not to know, and they usually don't.

Now if you'll excuse me, I must go and write a couple of letters.

Dragonsoft

New software for review should be sent to Dragon User 12-13 Little Newport Street, London WC2H 7PP.

# A PC when you need one

Program: Dragon/PC Convert Supplier: Compusense Price: £24.95

HOME computers have been around long enough now for everyone to have seen, played, and usually lost interest in, most forms of computer game. Having exhausted the seemingly endless supply of games, most people sit down and begin to wonder to what practical use they can put their beloved micro to. It is at this time that most people realise that for any 'real' application the Dragon has many shortcomings such as poor communications ability, awful screen display, slow working speed, lack of software etc., and with the increasing number of desk-top computers finding their way into offices, more and more people are becoming aware of just what is possible with a decent micro. It is due to these and other reasons that many home computer users are either using their Dragons to prop doors open and forgetting computers completely or are going out and buying something with a little more Whoomph.

The popular choices at the moment seem to be either the Atari STs or the ubiquitous IBM-PC or one of its many clones. But there are a small number of people who still keep the old Dragon handy simply because they have so much software or data for it. Having had to change computers several times in the past myself, I know that it can be very frustrating when you face a programming problem to which you already have the solution on an 'old' machine. Well now thanks to Compusense's *PC Convert* packages it is a simple matter for you to copy them over to your new pride and joy(?).

There are currently two Convert packages available, one will transfer DragonDOS files (either dBASic or TeXT) to the IBM PC or one of its many compatibles. The packages are so easy to use that there is little to say about them!

Using Convert program couldn't be easier, you simply boot the PC and run it. A menu is displayed giving options that allow you to select the target path-name, target disc drive number, show the source disc directory etc., make your choices, put the Dragon-DOS/FlexDOS disc in one PC drive, a formatted PC disc in the other drive and make your selection from the disc directory displayed. The drives whirr, the cursor blinks, and voila! your precious file is now available as a PC format text file.

For someone moving up (?) to a PC these programs are simply essential. Those of you who have decided to stay with your Dragon will not be interested in this review anyway (And I don't care!). If you have bought a PC then buy PC Convert!

Roy Coates

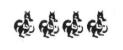

# Put your left arm

Program: Crazy Foota Supplier: Computape Price: £2.99

Notes: Available on cassette and DragonDOS ffor Dragon 32 and 64. Requires two players.

IT was very appropriate that this game should arrive on the day that the English football season kicks off. If there's anyone out there who hasn't twigged yet, then I'll tell you that *Crazy Foota* is a football game, OK?

It is also an unusual football game, in that it's not like *Champions* or *Football Manager*, where you decide the club's moves and if all goes well and the odds are on your side you'll have a good chance of winning. In *Crazy Foota* you control your team and battle away with the other team, controlling all the players and scoring all the goals The object of the game is to score as many goals as you can against your opponent within a set time. To select a player, you move an arrow on your side of the screen using a joystick, then left/right to move the player. This process takes a while to master. The fire botton kick is the ball in the direction which the joystick is facing. This allows you to pass the ball or shoot.

The game is played in PMODE4, and because there is no colour it is hard to distinguish between your own players and the opposition. However, if you look closely one team has its right hands up in the air, and the other team has its left hands up, which makes all the players look as if they are about to do a Highland Fling.

There are eleven players in eachteam, which means 22

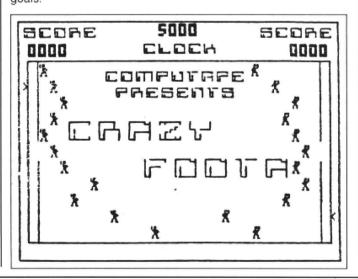

# Dragonsoft

New software for review should be sent to *Dragon User* 12-13 Little Newport Street, London WC2H 7PP.

figures packed into one little screen. This does get a mite confusing.

The graphics are simple but nice, and the players look surprisingly like Jack (from *Beanstalker*). The title music is also fairly simple. The cheers from the crowd sound like a constipated cat.

There are a number of faults in the game which spoil an otherwise enjoyable program. Firstly, the goals are larger than the goalie, which means that you can score by shooting diagonally over his head or under his legs. It sounds fair but it is annoying. Secondly, you can walk straight into a player and take the ball away from him. This is especially annoving when it's the opposition's keeper who is the culprit. because he can walk straight into your goal leaving you unable to catch up. Finally, because you can walk through a player, it is possible to walk through the other keeper's goals while he is standing in them, and he cannot block your way (or you his). You simply push him further into the goals, and there's nothing you can do about it.

It's nice to see Computape release something new by themselves, although the presentation is rather amateurish. The inlay is made up of a thin piece of yellow paper with a print of a screen shot. How about a bit of colour with some proper pictures! Apart from the said problems, I found the game very enjoyable and it is well worth the price of £2.99.

Donald Morrison

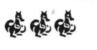

#### Program: Kamakarzy Supplier: R&A Preston Price: £2.99

THIS is a version of the old arcade game where you have to collect all the flags in a maze inhabited by the other cars which are out to kill you ('Kamakarzy drivers'), your only defence is to release clouds of smoke from your car. You have to watch your fuel quage or else your car will meet with a sticky end, thankfully there are fuel cans dotted about the screen. As in the arcade the screen scrolls as you look for the flags. On later levels there are more obstacles and even more mad drivers out to get you! On screen 2 there are giant cabbages which block the routes to the flags and make life that bit harder.

Everything in this game is done professionally; the car explodes then the remaining parts spins round when you die, the title screen has a very good tune which complements the screen and even the way you enter the name in the hi-score table is easy to do. When you load the game you should stick with it as it hasn't crashed but is supposed to load that way.

Even though this quite and old game it is still worth every penny.

Stephen Cogan

# Life is full of little ups and downs

Program: Biorhythms Supplier: Occult Software Price: No information

BIORHYTHMS are one of those things that like horoscopes you either believe in or you don't. For those that don't know, followers of biorythms maintain that the three main facets of your personality (intellect, emotions and physical well-being) go through 'cycles' during which time they vary in strength. The lengths of these cycles differ in that the cycles are of 33, 28 and 23 days duration respectively hence the need for a computer to calculate their current positions.

The program comes on cassette with a series of printer drivers on side A for Epson, Seikosha GP100A and Shinwa CP80. The *Biorhythms* program itself is on side two and having loaded starts by giving you a choice of foreground and background colours (black, buff and green since it is all in PMODE4) and then asks for the 'subjects' name and date of birth, Having entered this initial information you may then enter the 'target' month that you wish the biorythms to be calculated for. This is where the fun starts.

The program begins by calculating the number of days that have elapsed since the birthdate and the target month LAST YEAR. (Allowances are made for leap years). The program then goes on to add the number of days month by month until the target month is reached. Eventually (and I mean EVENTUALLY), a graph is drawn for the target month showing the status of each of the three cycles and showing the 'critical' days at which time things are at an all time low. You have the option to print the graph or to go on and get the biorythms for the next month but that is IT.

If you are a biorythm believer then the information shown will make you very happy. I am not a believer and so the output of the program is as exciting to me as an empty beer can, (not a bad analogy that eh? since I don't posess Jason's literary wit, when God was dishing that out Jason was at the front of the queue and I was in beer tent!). but what annoved me was the fact that the progam shows all of its calculations one step at a time and after each step you must press a key to continue to the next.

This would not normally be too bad but because the steps are shown on the hi-res screen using an immeasurably slow text driver I found myself reading the paper and occasionally nudging the space-bar with my elbow.

The program is very neat and has obviously had a lot of hard work put into it but it simply takes too long to get to the final screen that shows the information that you bought the program for. Before the letters page starts buzzing with insults thrown in my direction, I am not criticising *Biorhythms*, that is your choice, my comments are only directed at the programming.

If Biorhythms are your cup of tea then this program will do what you want it to. It will just do it slowly that's all.

Roy Coates

# Gus goes gambling through space

Program: Galactic Gus Supplier: Quickbeam Price: £4.00

THIS review is of a standard game and, unfortunately, I did not even have the usual Quickbeam sheet that accompanies their games. When I first tried Galactic Gus I absolutely hated it. I was losing all of my eight lives within seconds of starting and felt very dejected.

Having persisted with it I am hooked on it and spend quite a lot of time trying to sort our the many problems facing Gus, the fighter pilot who is searching for fuel pods to refuel his fighter so that he can rejoin the Spaceship Dragon. He is seated on a rocket chair and has to be steered round laser doors, creatures and other suprises.

This is not a zap-em type game but one has to be very skillful to avoid the creatures on many of the 215 screens as you move through the maze trying to find fuel. The type of maze involved is not too unlike *Dark Pit*. There are also bananas and small white objects, and I have seen a key (but can't yet reach it) which must be taken to the keyhole to reach further screens.

Once you have mastered how to avoid the creatures try Invisible Land where you can see the creatures but Gus is invisible. For the hackers there is a combination to be entered to get further.

The graphics on this game are nothing special at all but for £4 you are presented with a series of challenges which will keep even the most adept busy for many hours. Not a classic game but certainly good value for money and containing a variety of problems some of which I have not even come across.

First printed in Dragon Update

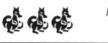

Mike Stott

# Dragonsoft

# Valuable archaeological artefacts discovered by explorers in Delta

Program: Toolkit & Scribe Supplier: Premier Microsystems Price: No Longer Available

ALTHOUGH the demise of Premier was some time ago, I decided that other Dragon owners (in particular DeltaDOS users), should know about the excellent software that the company produced. I feel they never got the recognition they deserved at the time and this might, have been a reason for their collapse. Both of these products must be used in conjunction with DeltaDOS.

## TOOLKIT

This comes in the form of an EPROM fitted inside your DOS controller. I can almost hear you say 'AH! But you can't buy them any more...let alone get one fitted!". Well I tried and I tried to find a supplier and almost gave up trying, but in the end I found a very helpful person who was kind enough to supply an EPROM for me AND fit it. TOOL-KIT gives the user 60 extra Basic commands and functions. I have condensed a description of these below. There are 24 low-res screens available to the user also.

AUTOx,y - Gives automatic line numbering from x in increments of y BEEP - Produces one single tone through normal sound channel BEEP n — Produces n tones BEEPON - Produces a single tone every time a key is pressed BEEP OFF - Stops the above BLOCKx,y,a,b,z,s - Draw block, start x,y,length a,height b,character z,screen s BREAK ON/OFF - Disable and enable the break key CAPPEND - Append a cassette program from tape CDIR - zproduces a fully comprehensive tape directory CLSx,s - Fill screen s with character x DEEK/DOKE - Double byte equivalents to PEEK & POKE ECHOx-y,z - Copy lines x to y

to line z onwards ENCA=/ENCB= Set enclosure characters for SEARCH & REPLACE ERL - Returns line where an error was encountered ERR - Returns a generated error code ERROR n - Simulate error number n ERROR GOTO n - Goto line number n when error occurs ERROROFF - Turn off all error trapping E. - Edit last line entered E.n — Edit line n E, - Edit next line E; - Edit line previous to E. FRAMEx,y,s,b,c,s - Draw an open rectangle as per BLOCK FREE\$ - Display amount of string space remaining GOSUB n - Variable controlled GOSUB GOTO n - Variable controlled GOTO HANG - Halts program until a key is pressed HOME - Returns the cursor to top left without clearing screen HLINx,y,a,z,s - Draw horizontal line start x,y,length a.character z.screen s INKEY - Same as INKEY\$ but returns ASCII value INPn.A\$ - Controlled input of length n, into variable A\$ INP@sc,n,A\$ - As INP but to specific screen location sc KEYS\$ Auto-repeat keyboard scan - returns with character KEY — As KEY\$ but returns ASCII value of key pressed LIMIT= - Set the delimiter character for SEARCH and REPLACE LOOK x,y,s - PEEK at screen location x,y on screen s LVARS - Give a list to the printer of active variables in a program MOVE x,y - Move contents of screen x to screen y OLD - Attempt to recover a NEWED ot crashed program PAGE - List program in controlled chunks PAUSE n - Cause program to pause n milliseconds PLAN - Suite of printer commands PROG x — Program definable keys A-H (shifted) PROG I - Define printer

#### header

PRUNE — Removes all statements following a REM or ' RDATA x,A\$ — Read x items of DATA into A\$

REPLACE'x';y' — Replace x with y in program at users descretion

REPLACE'x','y' — As above but does all occurences without asking

RESUME — Resume program from error statement

RESUME NEXT — Resume program from statement after error

RESUME GOTO n — Resume program at line n SEARCH'x' — Search for all occurences of x in a program SET x,y,z,s — Fill single colump/row\_address\_x\_y\_with

umn/row address x,y with character z, screen s SWOP x,y — Swop contents of screens x and y

TRACE ON/OFF — Same as TRON except output goes to top right of screen

VARS — Displays a list of active variables in a program

VLIN x,y,a,z,s — Draw a vertical line start x,y, height a,character z,screen s

WILD = — Set wild card character for SEARCH function

As you can see, this is an excellent utility and you might be surprised to know that the above list is not the end of the story! TOOLKIT also provides a Screen Editor, which can be used on its own or with the Dragons line editor. If anyone has used a BBC micro, they'll know what type of editor this is. Basically you use certain keys to move a cursor around and another key to copy everything that falls under the cursor. The difference here is that you can put text onto a temporary screen, edit it without disturbing your main listing and then return to the first screen. BRILLIANT!

### SCRIBE

This is quite simply a hi-res text generator. The difference is that it fully interacts with the Dragon basic/DeltaDOS, in other words you can write your programs using it. It is supplied on disc and therefore it is bootable. By using control codes, you can perform special tasks such as selecting inverse characters and changing the colour set. the screen area is increased to 42 x 24 character density and again fully interfaces with BASIC, although you cannot poke characters to the text screen as is usual with programs of this type. A very useful feature has been added to allow you to generate new characters from within a program...the PRINT! command. The character set also inlcudes quite a few graphics characters such as playing card symbols etc. and it can be saved for later retrieval. Another new command is the PUT@ command, allowing you to precision place characters on the graphics screen. This is extremely useful when dealing with subscripts and superscripts.

The only failing of this software is that it does not fully interface with TOOLKIT. You connot use the INP@ command or the TOOLKIT Editor whilst running SCRIBE. This is because the screen locations are not translated. It should be possible for a competent programmer to modify these problems though.

I hope that this reveiw gets published and that it is of some interest. I hold a personal opinion that DeltaDOS users have been given a raw deal in the past in regards to printed matter and hopefully this will redress the balance slightly.

Oh yes, I nearly forgot...I award TOOLKIT five Dragons AND SCRIBE four Dragons (only 4 because it does not interface with TOOLKIT).

D. Martin

Toolkit:

Scribe:

# **Auto Boot**

## Julian Osbourne outruns the BT Error in Basic or M/C.

ACCORDING to pages 22 and 27 of the DragonDOS manual the BOOT command is provided for 'loading other operating systems from disc' and it goes on (in no great depth) to say that the system is loaded into memory at address 9728 (decimal) and executed from address 9730 (decimal). Great. So what actually happens when you type BOOT with a normal disc in the drive?? Answer : a BT Error (code 142).

Nothing about the BOOT command (or the BT error) is covered in any detail in any of the general reference books such as *Inside the Dragon* or *Anatomy of the Dragon*, in fact the only time BOOT is mentioned is to say that its BASIC token is \$D1 and the BOOT despatch address is at \$DADC which, if you are anything like me, means nothing at all!

The object of this article is to show how to use the BOOT command on your own discs to simplify the running of your most often used programs, so here goes...

When it is called the BOOT routine in DragonDOS reads sector 3 of track 0 on the current drive (address \$EB, default = drive 1). If the first two bytes of this sector are the ascii codes for OS (\$4F and \$53 respectively) then 4K of code is loaded from disc into address 9728 (decimal) starting with sector 3 of track 0. When this code has been loaded it is executed from address 9730 (decimal).

The program given in this article uses the BOOT routine to implement an autorun facility for a given program (MENU.BAS in this example) so that on typing BOOT the named program is loaded and run with no further action needed.

The assembly listing is in three distinct pieces:

1) The ascii codes for OS at placed at \$2600 (9728 decimal)

2) The code to run 'MENU.BAS' when executed

3) The routine to save the above code to sector 3, track 0 (My thanks to Brian Cadge for supplying the code for part 2 in his *Dragon Answers* column for August 1985).

The 'save to disc' part of the routine works as follows:

To save a sector (256 bytes long) to disc, location 235 (decimal) is set to the drive number, locations 236 and 237 (decimal) are set to the track and sector where the data is to be saved to and locations 238 and 239 (decimal) are set to the address in memory where data is to be saved from. The disc write routine at 49409 (decimal) is then called to save a sector at a time until the end of track 0 (which is approximately 4k of code) when the routine returns to BASIC.

On entering this program (by assembler or by machine code loader) save it to disc with: SAVE"BOOT.BIN",&H2600,&H2637,&H2 615

Now insert a blank disc into the drive and run the routine with

#### EXEC &H2615

The routine will then save the auto-run part of the program to disc (eg from address 9728 onwards) at track 0, sector 3 and return to BASIC. Now save onto this disc the program that you require the BOOT to operate on (eg the program MENU.BAS in this example) and then type BOOT. The program will then load and auto-run itself.

The routine given will auto-run BASIC or machine code programs by just changing the filename given in the FCC statement so you could use it to load *Moon Cresta* or *Bean Stalker* just as easily as using it to run a menu program for your utilities disc.

I am willing to attempt to answer any queries regarding the use of the BOOT program that may arise during its use. My address is 8 Helston Road, Nailsea, Bristol, BS19 2UA, or messages can be left in my Prestel Mailbox 272853381.

|             | ORG 9728   |                                        |
|-------------|------------|----------------------------------------|
| START       | FCC /OS/   | BOOT FLAG                              |
|             |            | *******                                |
|             |            | WILL BE RUN *                          |
|             | ER BOOT IS |                                        |
|             |            | *****                                  |
|             | LDX £FNAM  | E                                      |
|             | STX 166    |                                        |
|             | JMP \$D4A4 |                                        |
|             |            | ENU.BAS/,34,0                          |
|             |            | ****                                   |
|             |            | THE PROGRAM *                          |
|             |            | DOT PROGRAM *                          |
|             |            | O,SECTOR 3 *                           |
|             |            | *****                                  |
| @START      |            | TRACK                                  |
| 1           | CLR 236    | TRACK ±                                |
|             | LDA £3     | CECTOR C                               |
| 1           |            | SECTOR £                               |
|             | PSHS X     | START ADRS                             |
|             |            | BUFFER ADR                             |
|             |            | WRITE DISK                             |
|             | PULS X     | WRITE DISK                             |
|             | LEAX 256,X |                                        |
|             | INC 237    |                                        |
|             | LDA 237    |                                        |
|             | CMPA £19   |                                        |
|             | BLO SAVE   |                                        |
|             |            | GOTO BASIC                             |
|             | JHF 33647  | GOTO BRAIL                             |
| 2600 2600   | 080        | 9728                                   |
|             |            | /OS/ BOOT FLAG                         |
|             |            | *****                                  |
| 2602        |            | M BELOW WILL BE RUN *                  |
| 2602        |            | OOT IS TYPED *                         |
| 2602        |            | ****                                   |
| 2602 8E260A | LDX        |                                        |
| 2605 9FA6   |            | 166                                    |
| 2607 7ED4A4 |            | \$D4A4                                 |
|             |            | 34,/MENU.BAS/,34,0                     |
| 2615        |            |                                        |
|             | *********  | ***********                            |
| 2615        |            | ************************************** |

| 2615       #SAVES THE ABOVE BOOT PROGRAM #         2615       #TO DISK AT TRACK 0, SECTOR 3         2615       #X************************************                                                                                                    |
|----------------------------------------------------------------------------------------------------|
| >D \$2600,\$2637       260A 224D       BHI       \$2659         2600 4F 53 8E 26 0 S . & 260C 45       E         2604 0A 9F A6 7E                                                                                                    |
| 10 A=&H2600<br>20 READ A\$<br>30 IF A\$="**" THEN END<br>40 POKE A,VAL("&H"+A\$)<br>50 A=A+1:GOTO20<br>60 DATA 4F,53,8E,26,0A,9F,A6,7E,D4,A4,22,4D<br>70 DATA 45,4E,55,2E,42,41,53,22,00,4F,0F,EC<br>80 DATA 45,4E,55,2E,42,41,53,22,00,4F,0F,EE,BD<br>90 DATA 86,03,97,ED,8E,26,00,34,10,9F,EE,BD<br>90 DATA C1,01,35,10,30,89,01,00,0C,ED,96,ED<br>100 DATA 81,13,25,EB,7E,83,71,39,** |

# Two extra commands

## R. G. Whittaker inverts his text and scrolls it to the right

THIS article shows one of many ways to add new commands to Dragon Basic. It uses the fact that each time the Dragon reads a statement, it jumps to location 377. Normally this contains code 57 which is an RTS instruction, and so the processor returns to where it was, but if we store code 126 (JMP instruction) in this location and then load location 378 with the address of a new routine we can cause the processor to access our routine every time it reads a statement.

Using this we can write a routine to check if our new command has been typed in and then execute a new routine to perform this command's function. This could be a routine to, for example, scroll the screen or execute an autorepeat function. The two commands I have added are REV.

which inverts the text screen, and SCR, which scrolls the text screen to the right one character space.

First of all the program stores code 126 in location 377 and the start address of the program in 378. Then it returns to basic. When the routine START is executed, it checks the 'A' register to see if it is within the required range 65 ('A') to 90 ('Z'). Then it checks if this is the first letter of the new command ('R') and if not it jumps to another routine to check for the second command, otherwise it checks the rest of the letters in the command using the locations pointed to by location 166 which hold the rest of the letters in statement.

If the command is correct, the routine checks the next character to see if this is

valid. Usually the only characters one has after commands are colons or spaces (except for input, paint etc) and so these are checked for. If the character is an equals sign, the processor would return to basic and allow you to use REV or SCR as a variable (IE SCR=10) and so if an equals sign or any other character is found, the routine loads the 'B' register with 2 and jumps to the ROM routine at 33604 which gives a syntax error.

To enter the new commands, type in the loader and enter the codes line by line when asked then save the routine as instructed. Alternatively, type in the assembly listing. The routines are easy to change and so you should be able to add different commands to your Dragon Basic.

| Listing 1 |      |                               | 32070 | 060025F5868639815327 |
|-----------|------|-------------------------------|-------|----------------------|
| 3         | 2000 | 8E7D0CBF017A867EB701          | 32080 | 037E7D4C9EA6E601C143 |
| 3         | 2010 | 7939815A223C81412538          | 32090 | 27037E7D4CE602C15227 |
| 3         | 2020 | 815227037E7D4D9EA6E6          | 32100 | 037E7D4CE603C13A2707 |
| 3         | 2030 | 01C14527037E7D4CE602          | 32110 | C12125037E7D918E0600 |
| - 3       | 2048 | C15627037E7D4CE603C1          | 32120 | E5823404C61FA682A701 |
| 3         | 2050 | 3A2707C12125 <b>037</b> E7D91 | 32130 | 5A26F93504E784800400 |
| 3         | 2060 | 8E0400A68488 <b>40A</b> 7808C | 32140 | 22EA868639C6@2BD8344 |

| Listing 2 | <pre>10 CLS 20 CLEAR200,31999:AD=32000: 30 PRINT" ENTER LINE OF HEX 40 PRINTAD;:INPUTH\$ 50 FORK=1TOLEN(H\$)STEP2 60 M\$=MID\$(H\$,K,2):IFM\$="XX 70 V=VAL("&amp;H"+M\$):POKEAD,V: 80 AD=AD+1:NEXTK 90 GOT040 100 CLS 110 IFCS&lt;&gt;14558THENPRINT"DA 120 PRINT@224," PRESS ANY 130 A\$=INKEY\$:IFA\$=""THEN130</pre> | ('XX' TO END)"<br>"THEN100<br>CS=CS+V<br>TA ERROR TRY AGAI<br>KEYTO SAVE CODE : |          |
|-----------|----------------------------------------------------------------------------------------------------|---------------------------------------------------------------------------------|----------|
| Listing 3 | 140 CSAVEM"COMMANDS", 32000,                                                                                                    |                                                                                 | otv zze  |
|           | - RUN                                                                                                    | 7006 86 7E                                                                      | LDA #126 |
| Ø8        | 212 ORG \$7000                                                                                                    | 7008 87 01 79                                                                   | STA 377  |
| 71)       | 20 SE 7D OC INIT LOX #START                                                                                                    | 7DØB 39                                                                         | RTS      |

| 700C 81 5A          | START CMPA #90 | 7D51 7E 7D 4C      | JMP END         |
|---------------------|----------------|--------------------|-----------------|
| 7DØE 22 3C          | BHI END        | 7D54 9E A6         | SCR1 LDX 166    |
| 7010 81 41          | CMPA #65       | 7D56 E6 01         | LDB 1.X         |
| 7012 25 38          | BLO END        | 7058 C1 43         | CMPB #67        |
| 7014 81 52          | CMPA #82       | 7D5A 27 03         | BEQ SCR2        |
| 7D16 27 03          | BEQ PASS       | 7D5C 7E 7D 4C      | JMP END         |
| 7D18 7E 7D 4D       | JMP SCR        | 7D5F 6 02          | SCR2 LDB 2,X    |
| 7018 9E A6          | PASS LDX 166   | 7D61 C1 52         | CMPB #82        |
| 7D1D E6 Ø1          | LDB 1-X        | 7063 27 03         | BEQ SCR3        |
| 7D1F C1 45          | CMPB #69       | 7065 7E 7D 4C      | JMP END         |
| 7021 27 03          | BEQ PASS1      | 7D68 E6 Ø3         | SCR3 LDB 3,X    |
| 7D23 7E 7D 4C       | JMP END        | 71/3A C1 3A        | CMPB #58        |
| 7 <b>D</b> 26 E6 Ø2 | PASS1 LDB 2,X  | 7D6C 27 07         | BEQ COMM2       |
| 7D28 C1 56          | CMPB #86       | 7D6E C1 21         | CMPB #33        |
| 7D2A 27 Ø3          | BEQ PASS2      | 7070 25 03         | BLO COMM2       |
| 7D2C 7E 7D 4C       | JMP END        | 7D72 7E 7D 91      | JMP ERR         |
| 7D2F E6 03          | PASS2 LDB 3,X  | 7075 BE 06 00      | COMM2 LDX #1536 |
| 7031 C1 3A          | CMPR #58       | 7 <b>D78</b> E6 82 | LOOP2 LDBX      |
| 7D33 27 Ø7          | BEQ COMM       | 707A 34 04         | PSHS B          |
| 7D35 C1 21          | CMPB #33       | 7D7C C6 1F         | LDB #31         |
| 7037 25 03          | BLO COMM       | 7D7E A6 82         | LOOP3 LDA ,-X   |
| 7D39 7E 7D 91       | JMP ERR        | 7D90 A7 01         | STA 1,X         |
| 7030 SE 04 00       | COMM LDX #1024 | 7082 5A M          | DECB            |
| 7D3F A6 84          | LCOP LDA .X    | 7D83 26 F9         | BNE LOOP3       |
| 7041 88 40          | EORA #\$40     | 7D85 35 04         | PULS B          |
| 7043 A7 80          | STA X+         | 7D87 E7 84         | STB ,X          |
| 7045 SC 06 00       | CMPX #1536     | 7B89 86 04 00      | CMPX #1024      |
| 7D48 25 F5,         | BLO LOOP       | 708C 22 EA         | BHI LOOP2       |
| 704A 86 86          | LDA #134       | 7D8E 86 86         | LDA #134        |
| 7D4C.39             | END RTS        | 7090 39            | 'RTS            |
| 7D4D 81 53          | SCR CMPA #83   |                    |                 |
| 7E4F 27 Ø3          | BEQ SCR1       | 7D93 BD 83 44      | JSR 33604       |

# **Scopy for SuperDos**

## Martyn Armitage remembers his youth and the horrors of swapping discs around.

RECENTLY a member of our Dragon Club upgraded his Cumana Dos V.2.0 to Grosvenor SuperDos. One of his regrets was the loss of the SCOPY command that the Cumana Dos provides.

He asked if it was possible for me to write a utility that would replace this lost piece of soft/firmware, and so being the knight in shining armour that I am, and always willing to accept a challenge, I took up the gauntlet. The result of my efforts follow.

The function of the SCOPY command, for those who are strangers to the Cumana Dos, is to enable the user to copy a file from one disc to another, using one disc drive. How I shudder when thinking back to my 'one drive' days and the pain and effort involved in copying files from disc to disc, especially with .DATA files. The program that follows will remove all the frustrations of the one drive owner (well, perhaps I exaggerate, one of them).

Listing 1 (the assembler source code) was written using the DSKDREAM package from Grosvenor. Owners of other assemblers should have very little or no difficulty in converting it to their own assembler format. For those of you without an assembler the BASIC program in listing 2 will install the machine code ready for saving the disc. In both cases the resultant code will only run on the Eurohard and SuperDos DOSs. If you want to run the program on the original Dragon Dos V.1.0 then, in the assembler source code don't include the V40x equates and replace all the references to them with the V10x version, ie, for V402 use V102, etc. If you are assembling other than for the V.1 Dos then the V10x equates can be left out.

If you are using the basic listing to install the code then you will notice that some DATA statements, as well as having a number, have a second number following it in brackets, ie, line 140 has as one of the pieces of data: D1(D4). If you are wanting to produce the version for Eurohard/Super-Dos then use the first number and ignore the number in brackets. If you are wanting to produce the version for DragonDos 1 then ignore the first number and use the number in brackets.

To use the program is simplicity itself. Before loading with a CLEAR200, &H7EDO, the program can be summoned to your aid by the use of the following:

EXEC&H7ED1:'fnamel.ext' TO 'fname 2.ext' (ENTER)

Once this is entered a check is made to see if there is sufficient free memory for the utility to operate, if there is less than 256 bytes the command will be aborted with an OM error. If there is sufficient memory the screen will be cleared and the message:

#### INSERT SOURCE PRESS ANY KEY

will be printed. Once these instructions have been carried out, the screen will clear and the message:

#### READING SOURCE

will be displayed. The disc is then checked to see if the file exists, if it doesn't then don't be too surprised to get a NE error. If the file does exist then the screen will clear again and the next prompt:

#### INSERT DESTINATION PRESS ANY KEY

will be displayed. After carrying out these instructions the screen will, for an instant, while the file is created on the destination disc, display the messge:

#### WRITING DESTINATION

The screen will then clear again and redisplay the INSERT SOURCE, PRESS ANY KEY message. The program will then proceed to read as much of the file into memory as will fit. When memory is full, or all the file has been read you will be prompted to change the disc, etc. This prompting for disc changes will continue until the whole file has been transferred. All this disc swapping may sound a bind, but you will find that, providing there is no program in memory (apart from SCOPY) then most files will be copied in two or three disc changes. When copying very large files the number of disc changes can be reduced by ensuring that the only program in memory is the SCOPY one, and by issuing a PLCLEAR 1 command before use, the result being that as much memory as is available will be claimed by the utility.

When copying a file it is most important that the two file names differ in some respect, ie, PROG1, PROG2 and that the extensions are included. if the names are identical then the file will not be copied. Changing the extension will suffice as the required difference. The utility will copy a file to the same disc, prompting for disc changes, which should be ignored, but using it to do so would be a waste of time as the COPY command of the Dos will do it without the prompts.

| Listing 1. As | sembler Source | Code                                                                                                    |         |
|---------------|----------------|----------------------------------------------------------------------------------------------------|---------|
| * Writt       | en in Pos      | sition Independant Code                                                                                                    | Э       |
|               |                | ant code can be easily                                                                                                    |         |
| * reloc       |                | in the following the second second seco |         |
|               | ORG            | \$7ED1                                                                                                    |         |
|               | PUT            | \$4ED1                                                                                                    |         |
| * * * * * * * | ******         | ****************                                                                                                    | * * * * |
| * SCOP        | Y FOR DRA      | AGON/EUROHARD/SUPER DO:                                                                                                    | 5 *     |
| *             | WRITTH         | EN USING DSKDREAM                                                                                                    | *       |
| *             | BY: N          | MARTYN ARMITAGE                                                                                                    | *       |
| *             |                | 01/08/87                                                                                                    | *       |
| ******        | ******         | ***********                                                                                                    | * * * * |
| CREATE        | EQU            | \$C00C                                                                                                    |         |
| LENFIL        | EQU            | \$C00E                                                                                                    |         |
| CLOSAL        | EQU            | \$C010                                                                                                    |         |
| READFL        | EQU            | \$C014                                                                                                    |         |
| WRITFL        | EQU            | \$C016                                                                                                    |         |
| BACKDR        | EQU            | \$C024                                                                                                    |         |
|               |                |                                                                                                    |         |
| ******        | ******         | ******                                                                                                    | * * * * |
| * USE         | V10x EQU       | UATES FOR DRAGON DOS 1                                                                                                    | *       |
| ******        | ******         | ******************                                                                                                    | * * * * |
| V101          | EQU            | \$D6D4                                                                                                    |         |
| V102          | EQU            | \$C69E                                                                                                    |         |
| V103          | EQU            | \$CEAC                                                                                                    |         |
| V104          | EQU            | \$DF54                                                                                                    |         |
| V105          | EQU            | \$DF63                                                                                                    |         |
|               |                |                                                                                                    |         |

| V10        | 6 EQU    | J \$DF77      |              |                   |              |  |
|------------|----------|---------------|--------------|-------------------|--------------|--|
| ***        |          | ******        | *******      | * * * * * * * * * |              |  |
| *          | US       | E V40x EQUAT  | TES FOR      | *                 |              |  |
| *          | EUF      | COHARD AND SU | JPERDOS      | *                 |              |  |
| ***        | ******** | **********    | *******      | * * * * * * * * * | -            |  |
| V40        | 1 EQU    | \$D6D1        |              |                   |              |  |
| V40        |          |               |              |                   |              |  |
| V40        |          |               |              |                   |              |  |
| V40        |          |               |              |                   |              |  |
| V40        | -        | ·             |              |                   |              |  |
| V40        |          |               |              |                   |              |  |
|            |          | **********    |              |                   |              |  |
| 7ED        |          | SCOPY         | JSR          | <\$9F             |              |  |
| 7EL<br>7EL |          | .0            | JSR          | (CLOSAL)          |              |  |
| 7EL<br>7EL |          |               | BNE          | PASERR            |              |  |
| 7EL<br>7EL |          |               | LBSR<br>LEAS | SOURCE            |              |  |
| 7ED        |          |               | TFR          | -7,S<br>S,D       |              |  |
| 766        |          |               | SUBD         | #\$0100           |              |  |
| 7EE        |          |               | SUBD         | <\$1F             |              |  |
| 7EE        |          |               | BMI          | OMERR             |              |  |
| 7EF        | 7 5F     |               | CLRB         |                   |              |  |
| 7EE        | 8 4D     | 4             | TSTA         |                   |              |  |
| 7EE        | 9 2603   |               | BNE          | NOERR             |              |  |
| 7EE        |          | OMERR         | JMP          | \$8342            |              |  |
| 7EE        |          | NOERR         | STD          | 2,5               |              |  |
| 7EF        |          |               | JSR          |                   | ** V101 **   |  |
|            | 3 2627   |               | BNE          | PASERR            |              |  |
| 7EF        |          | -             | STA          | ,s                |              |  |
| 7EF        |          | IE.           | JSR          | (LENFIL)          |              |  |
| 7EF        |          |               | BNE          | PASERR            |              |  |
| 7EF        |          |               | LBSR         | DESTIN            |              |  |
| 7F(<br>7F( |          |               | JSR          | <\$A5             | <b>m</b> o 0 |  |
| 7F0        |          |               | CMPA         | •                 | то ?         |  |
| 7F0        |          |               | BEQ<br>JMP   | NOERR1<br>\$89B4  |              |  |
| 7F0        |          | NOERR1        | JSR          | <\$9F             |              |  |
| 7F0        |          | RODRICI       | JSR          |                   | ** V101 **   |  |
| 7F0        |          |               | BEQ          | NOERR2            | 1101         |  |
| 7F1        | 0 C1A0   |               | CMPB         |                   | NE ERROR ?   |  |
| 7F1        | 2 2608   |               | BNE          | PASERR            |              |  |
| 7F1        |          | NOERR2        | STA          | 1,S               |              |  |
| 7F1        |          | C             | JSR          | (CREATE)          |              |  |
| 7F1        |          |               | BEQ          | MORE              |              |  |
| 7F1        |          | PASERR        | JMP          |                   | ** V102 **   |  |
| 7F1        |          | 4 MORE        | JSR          | (BACKDR)          |              |  |
| 7F2        |          |               | LDA          | ,S                |              |  |
| 7F2<br>7F2 |          |               | STA          | <\$F1             | ** **102 **  |  |
| 7F2        |          |               | JSR<br>LDD   |                   | ** V103 **   |  |
| 7F2        |          | 0             | CMPD         | 12,X<br>16,X      |              |  |
| 753        |          | . •           | BCS          | NOCHEK            |              |  |
| 753        |          |               | LDA          | 14,X              |              |  |
| 753        |          |               | CMPA         | 18,X              |              |  |
| 753        |          |               | BEQ          | NOMORE            |              |  |
| 7F3        |          | NOCHEK        | LDU          | 12,X              |              |  |
| 7F3        |          |               | LDA          | 14,X              |              |  |
| 7F3        |          |               | STA          | 6,S               |              |  |
| 7F3        |          |               | STU          | 4,S               | -            |  |
| 7F4        |          |               | LDD          | 2,5               |              |  |
| 7F4        |          |               | ADD          | 5 <b>,</b> S      |              |  |
| 7F4        | 5 ED65   |               | STD          | 5,S               |              |  |
| -          |          |               |              |                   |              |  |

| 7F47       2402       BCC       NOINC         7F49       6C64       INC       4,S         7F4B       A664       NOINC       LDA       4,S         7F4D       A08810       SUBA       16,X         7F50       250E       BCS       HERE1         7F52       EC65       LDD       5,S         7F54       A38811       SUBD       17,X         7F57       2307       BLS       HERE1         7F59       EC8811       LDD       17,X         7F5C       A30D       SUBD       13,X         7F5E       ED62       STD       2,S         7F60       8D36       HERE1       BSR       SOURCE         7F62       A6E4       LDA       ,S         7F64       EE0C       LDU       12,X |
|----------------------------------------------------------------------------------------------------|
| 7F49       6C64       INC       4,S         7F4B       A664       NOINC       LDA       4,S         7F4D       A08810       SUBA       16,X         7F50       250E       BCS       HERE1         7F52       EC65       LDD       5,S         7F54       A38811       SUBD       17,X         7F57       2307       BLS       HERE1         7F50       EC8811       LDD       17,X         7F55       EC62       SUBD       13,X         7F56       8D36       HERE1       BSR         7F60       8D36       HERE1       BDX         7F62       A6E4       LDA       ,S                                                                                                    |
| 7F4B       A664       NOINC       LDA       4,S         7F4D       A08810       SUBA       16,X         7F50       250E       BCS       HERE1         7F52       EC65       LDD       5,S         7F54       A38811       SUBD       17,X         7F57       2307       BLS       HERE1         7F59       EC8811       LDD       17,X         7F5C       A30D       SUBD       13,X         7F5E       ED62       STD       2,S         7F60       8D36       HERE1       BSR       SOURCE         7F62       A6E4       LDA       ,S                                                                                                    |
| 7F4D       A08810       SUBA       16,X         7F50       250E       BCS       HERE1         7F52       EC65       LDD       5,S         7F54       A38811       SUBD       17,X         7F57       2307       BLS       HERE1         7F59       EC8811       LDD       17,X         7F5C       A30D       SUBD       13,X         7F5E       ED62       STD       2,S         7F60       8D36       HERE1       BSR       SOURCE         7F62       A6E4       LDA       ,S                                                                                                    |
| 7F50       250E       BCS       HERE1         7F52       EC65       LDD       5,S         7F54       A38811       SUBD       17,X         7F57       2307       BLS       HERE1         7F59       EC8811       LDD       17,X         7F5C       A30D       SUBD       13,X         7F5E       ED62       STD       2,S         7F60       8D36       HERE1       BSR       SOURCE         7F62       A6E4       LDA       ,S                                                                                                    |
| 7F54       A38811       SUBD       17,X         7F57       2307       BLS       HERE1         7F59       EC8811       LDD       17,X         7F5C       A30D       SUBD       13,X         7F5E       ED62       STD       2,S         7F60       8D36       HERE1       BSR       SOURCE         7F62       A6E4       LDA       ,S                                                                                                    |
| 7F57       2307       BLS       HERE1         7F59       EC8811       LDD       17,X         7F5C       A30D       SUBD       13,X         7F5E       ED62       STD       2,S         7F60       8D36       HERE1       BSR       SOURCE         7F62       A6E4       LDA       ,S                                                                                                    |
| 7F59       EC8811       LDD       17,X         7F5C       A30D       SUBD       13,X         7F5E       ED62       STD       2,S         7F60       8D36       HERE1       BSR       SOURCE         7F62       A6E4       LDA       ,S                                                                                                    |
| 7F5C       A30D       SUBD       13,X         7F5E       ED62       STD       2,S         7F60       8D36       HERE1       BSR       SOURCE         7F62       A6E4       LDA       ,S                                                                                                    |
| 7F5E         ED62         STD         2,S           7F60         8D36         HERE1         BSR         SOURCE           7F62         A6E4         LDA         ,S                                                                                                    |
| 7F60 8D36 HERE1 BSR SOURCE<br>7F62 A6E4 LDA ,S                                                                                                    |
| 7F62 A6E4 LDA ,S                                                                                                    |
|                                                                                                    |
| 7F64 EEOC LDU 12-X                                                                                                    |
|                                                                                                    |
| 7F66 E60E LDB 14,X                                                                                                    |
| 7F68 10AE62 LDY 2,S                                                                                                    |
| 7F6B 9E1F LDX <\$1F                                                                                                    |
| 7F6D AD9FC014 JSR (READFL)                                                                                                    |
| 7F71 26A9 BNE PASERR                                                                                                    |
| 7F73 8D35 BSR DESTIN                                                                                                    |
| 7F75 A661 LDA 1,S                                                                                                    |
| 7F77         97F1         STA         <\$F1           7F79         BDCED2         JSR         V403         ;**         V103         **                                                                                                    |
|                                                                                                    |
| 7F7C 10AE8810 LDY 16,X<br>7F80 E68812 LDB 18,X                                                                                                    |
|                                                                                                    |
|                                                                                                    |
|                                                                                                    |
|                                                                                                    |
| 7F8B         268F         BNE         PASERR           7F8D         2090         BRA         MORE                                                                                                    |
| 7F8F AD9FC010 NOMORE JSR (CLOSAL)                                                                                                    |
| 7F93 2687 BNE PASERR                                                                                                    |
| 7F95 3267 LEAS 7,S                                                                                                    |
| 7F97 39 RTS                                                                                                    |
| 7F98 3476 SOURCE PSHS D,X,Y,U                                                                                                    |
| 7F9A BDBA77 JSR \$BA77                                                                                                    |
| 7F9D 8EDF5A LDX #V404 ;** V104 **                                                                                                    |
| 7FA0 BD90E5 JSR \$90E5                                                                                                    |
| 7FA3 8D1A BSR KEY                                                                                                    |
| 7FA5 308C23 LEAX READ-1,PCR                                                                                                    |
| 7FA8 2010 BRA RETURN                                                                                                    |
| 7FAA 3476 DESTIN PSHS D,X,Y,U                                                                                                    |
| 7FAC BDBA77 JSR \$BA77                                                                                                    |
| 7FAF 8EDF6D LDX #V405 ;** V105 **                                                                                                    |
| 7FB2 BD90E5 JSR \$90E5                                                                                                    |
| 7FB5 8D08 BSR KEY                                                                                                    |
| 7FB7 308C20 LEAX WRITE-1,PCR                                                                                                    |
| 7FBA BD90E5 RETURN JSR \$90E5                                                                                                    |
| 7FBD 35F6 PULS D,X,Y,U,PC                                                                                                    |
| 7FBF 8EDF86 KEY LDX #V406 ;** V106 **                                                                                                    |
| 7FC2 BD90E5 JSR \$90E5                                                                                                    |
| 7FC5 BDB505 JSR \$B505                                                                                                    |
| 7FC8 BDBA77 JSR \$BA77                                                                                                    |
| 7FCB 39 RTS<br>7FCC F24F4144 DEAD FCC (PEAD)                                                                                                    |
| 7FCC 52454144 READ FCC /READ/<br>7ED0 494E4720 FCC /ING /                                                                                                    |
| 7FD0         494E4720         FCC         /ING /           7FD4         534F5552         FCC         /SOUR/                                                                                                    |
|                                                                                                    |
| 7FD8 434500 FCC /CE/,0 .<br>7FDB 57524954 WRITE FCC /WRIT/                                                                                                    |
| 7FDF 494E4720 FCC / ING /                                                                                                    |
| 7FE3 44455354 FCC /DEST/                                                                                                    |
| 7FE7 494E4154 FCC /INAT/                                                                                                    |
|                                                                                                    |

```
7FEB
      494F4E00
                           FCC
                                    /ION/,0
     ; WHEN THE PROGRAM HAS BEEN ASSEMBLED SAVE IT TO
     ;DISK WITH
                 SAVE"SCOPY", &H4ED1, &H4FEF, &H4ED1 THEN
     ;ENTER CLEAR200, &H7ED0:LOAD"SCOPY.BIN", &H7ED1
     ;ONCE LOADED RESAVE TO DISK WITH
     ;SAVE"SCOPY", &H7ED1, &H7FEF, &H7ED1
     ; THE PROGRAM CAN THEN SUBSEQUENTLY BE RELOADED
     ; WITHOUT HAVING TO USE AN OFFSET TO RELOCATE IT.
    0 REM *USERS OF DRAGON DOS V.1. USE THE
    1 REM *NUMBERS IN BRACKETS INSTEAD OF THE
     REM *NUMBER IMMEDIATELY BEFORE IT
    2
    3 REM *IE... DATA 4E(42) USE 42 INTEAD OF 4E
    4 REM *USERS OF OTHER DOS'S IGNORE THE NUMBERS
    5 REM *IN BRACKETS...
    7 REM * SCOPY FOR DRAGON/EUROHARD/SUPER/DOS *
    8 REM *
              BY MARTYN ARMITAGE 01/08/1987
    10 CLEAR 200, &H7ED0:CLS:PRINT"INSTALLING SCOPY"
    20 FOR I = &H7ED1 TO &H7FEF
    30 READ A$:A=VAL("&H"+A$)
    40 POKE I, A:CS=CS+A
    50 NEXT
    60 IF CS<>32404(32264) THEN PRINT "ERROR IN DATA":END
    70 CLS:PRINT"SCOPY INSTALLED.":PRINT"START ADDRESS &H7ED1"
    80 PRINT"
              END ADDRESS &H7FEF"
    90 PRINT" EXEC ADDRESS &H7ED1"
    100 PRINT"REMEMBER TO SAVE IT!":END
    110 DATA 9D,9F,AD,9F,C0,10,26,43,17,00
    120 DATA BC, 32, 79, 1F, 40, 83, 01, 00, 93, 1F
    130 DATA 2B,04,5F,4D,26,03,7E,83,42,ED
    140 DATA 62, BD, D6, D1(D4), 26, 27, A7, E4
    150 DATA AD,9F,C0,0E,26,1F,17,00,AA,9D
    160 DATA A5,81,BC,27,03,7E,89,B4,9D,9F
    170 DATA BD, D6, D1(D4), 27, 04, C1, A0, 26
    180 DATA 08, A7, 61, AD, 9F, C0, 0C, 27, 03, 7E
    190 DATA C6,C5(9E),AD,9F,C0,24,A6,E4
    200 DATA 97, F1, BD, CE, D2(AC), EC, OC, 10
    210 DATA A3,88,10,25,07,A6,0E,A1,88,12
    220 DATA 27,56,EE,OC,A6,OE,A7,66,EF,64
    230 DATA EC, 62, E3, 65, ED, 65, 24, 02, 6C, 64
    240 DATA A6,64,A0,88,10,25,0E,EC,65,A3
    250 DATA 88,11,23,07,EC,88,11,A3,0D,ED
    260 DATA 62,8D,36,A6,E4,EE,0C,E6,0E,10
    270 DATA AE,62,9E,1F,AD,9F,C0,14,26,A9
    280 DATA 8D, 35, A6, 61, 97, F1, BD, CE, D2(AC)
    290 DATA 10, AE, 88, 10, E6, 88, 12, EE, 62, 9E
    300 DATA 1F, AD, 9F, CO, 16, 26, 8F, 20, 90, AD
    310 DATA 9F,C0,10,26,87,32,67,39,34,76
    320 DATA BD, BA, 77, 8E, DF, 5A(54), BD, 90
    330 DATA E5,8D,1A,30,8C,23,20,10,34,76
    340 DATA BD, BA, 77, 8E, DF, 6D(63), BD, 90
    350 DATA E5,8D,08,30,8C,20,BD,90,E5,35
    360 DATA F6,8E,DF,86(77),BD,90,E5,BD
    370 DATA B5,05,BD,BA,77,39,52,45,41,44
    380 DATA 49,4E,47,20,53,4F,55,52,43,45
    390 DATA 00,57,52,49,54,49,4E,47,20,44
    400 DATA 45,53,54,49,4E,41,54,49,4F,4E
    410 DATA 00,00,00,00,00,00,00,00,00,00
```

# **Down in the dumps** Dragon User frequently gets requests for screen dumps. Here we present some specimens from our collection

IN previous issues of Dragon User routines have been given for graphics dumps to a variety of printers. One type that has been omitted is a Tandy dot matrix printer. The programs described in this article have been designed for and used on a Tandy DMP 110 printer which is capable of operating in a 16-dot addressable high resolution graphics mode. The small size dump (listing 1) is compatible with all 2-colour graphics modes on the Dragon and gives a printout with the correct orientation. Because of size limitations a dump of double size needs to be done sideways. Listing 2 gives a program which will operate in PMODE 4.1 only. Both programs are written in position independent code and can be located anywhere in memory.

In use both programs require the pmode, foreground and background colours to be set. Once this information is available a dump is performed with the current foreground colour as black. A full list of both Dragon and printer codes used by the programs is given in **table 1**. Output to the printer is by a JSR instruction to the ROM location &H 800F with the code to be output in the 'A' register.

The mode of information storage used by the Dragon in its graphics screen memory requires special techniques to be adopted if dumps are to be performed in the correct orientation. This is achieved in listing 1 by the use of a buffer store. Prior to the testing of the screen memory the particular PMODE in use is examined and tested for validity. If an invalid PMODE (1 or 3) is in use no printer output is made and an immediate return is made to the calling program. Once the PMODE in use has been determined appropriate pin firing patterns are stored in the locations PPAT1 to PPAT4. The screen start location and the number of bytes in each row are then determined. Once these parameters have been set up the screen memory is scanned row by row and appropriate pin firing patters for each bit loaded into the buffer. When four rows (two for PMODE 0) have been examined the printer is initialised and the contents of the store output to the printer.

The double size dump (**listing 2**) presents an alternative approach to the problem of unravelling screen memory. In this case the screen memory is examined column by column. The contents of each byte are manipulated between the 'A', 'B' registers and a temporary store prior to being out put to the printer; in this mode each column is examined twice.

The approaches to screen dumping outlined in this article can be extended to give either a double density dump, a double size horizantal partial dump or a small sideways dump. **Listings 1 and 2** have been produced using Dskdream although the hex codes given in column 2 could always be entered using one of the many Hex Loaders that have appeared in these pages. Assuming that one of the programs has been loaded at the default location of &H 7C00 (the memory requirement is &H 400 bytes) it can be called by EXEC &H 7C00.

**Richard Hatton** 

| JACKE 1         (All Numbers in HZX)         984 BDR86F         JE         OUTCHE         30C3 BC         COL         RUE BITA         #1490 BC           Drapon Parameters         3829 535 S         PULS         Y.X.A.B         30C3 BC39 BC39 BS8 ST0BIT         BITA         #140 T           B067 BC39 Cong colour         3844 6622 7L         LDA         #26 F0050 BC31 BS7 ST0BIT         BS7 ST0BIT                                                                                                    |        | ~             |            |          |              |       |           |        |        |            |      |            |          |      |                                                                                                    |
|----------------------------------------------------------------------------------------------------|--------|---------------|------------|----------|--------------|-------|-----------|--------|--------|------------|------|------------|----------|------|----------------------------------------------------------------------------------------------------|
| Drapon Parameters         B263         B37         B16         B16         B37         B17           B00F         Dutput of code to printer         B442         B662         PubDe LDE         B66         B4700         B53         B57         ST0BIT           B2         Foregroup colour         B444         A7D0171         STA         STA         RTWND, PCR         B401         B52         B57         ST0BIT           B2         Foregroup colour         B444         A7D0171         STA         RTWND, PCR         B401         B57         ST0BIT           B4         A7D0171         STA         RTWND, PCR         B403         B57         ST0BIT         B57         ST0BIT         B5                                                                                                    | TAF    | AF1 (All New  | bers in H  | FX       |              | 303A  | BDB00F    |        | JSR    |            |      |            | COL      |      |                                                                                                    |
| IB 49.x.x         send high resolution graphics data         2066         A7800136         ST         PPAT2,PCR         3047         104         Corriage returnso line feed         3071         A7800148         ST         PPAT3,PCR         30453         2501         EVE         R000000         EC         R000000000000000000000000000000000000                                                                                                    | 114    |               |            | L'NY     |              | 3630  | 3536      |        | PULS   | Y. X. A. B |      |            |          |      |                                                                                                    |
| IB 49.x.x         send high resolution graphics data         2066         A7800136         ST         PPAT2,PCR         3047         104         Corriage returnso line feed         3071         A7800148         ST         PPAT3,PCR         30453         2501         EVE         R000000         EC         R000000000000000000000000000000000000                                                                                                    | Deere  | Deserveters   |            |          |              | 303F  | 39        |        |        |            |      |            |          |      |                                                                                                    |
| IB 49.x.x         send high resolution graphics data         2066         A7800136         ST         PPAT2,PCR         3047         104         Corriage returnso line feed         3071         A7800148         ST         PPAT3,PCR         30453         2501         EVE         R000000         EC         R000000000000000000000000000000000000                                                                                                    | Drage  | on rarameters | 5          |          |              | 3040  | 0686      | PMODE  |        |            |      |            |          |      |                                                                                                    |
| IB 49.x.x         send high resolution graphics data         2066         A7800136         ST         PPAT2,PCR         3047         104         Corriage returnso line feed         3071         A7800148         ST         PPAT3,PCR         30453         2501         EVE         R000000         EC         R000000000000000000000000000000000000                                                                                                    | 800F   | Output of co  | de to pr   | inter    |              | 3042  | 8602      |        |        |            |      |            |          |      |                                                                                                    |
| IB 49.x.x         send high resolution graphics data         2066         A7800136         ST         PPAT2,PCR         3047         104         Corriage returnso line feed         3071         A7800148         ST         PPAT3,PCR         30453         2501         EVE         R000000         EC         R000000000000000000000000000000000000                                                                                                    | -      | -             |            |          |              | 3044  | A78D0174  |        |        |            |      |            |          |      |                                                                                                    |
| IB 49.x.x         send high resolution graphics data         2066         A7800136         ST         PPAT2,PCR         3047         104         Corriage returnso line feed         3071         A7800148         ST         PPAT3,PCR         30453         2501         EVE         R000000         EC         R000000000000000000000000000000000000                                                                                                    | BZ     | Foregroung    | colour     |          |              | 3646  | A78D0171  |        |        |            |      |            |          |      |                                                                                                    |
| IB 49.x.x         send high resolution graphics data         2066         A7800136         ST         PPAT2,PCR         3047         104         Corriage returnso line feed         3071         A7800148         ST         PPAT3,PCR         30453         2501         EVE         R000000         EC         R000000000000000000000000000000000000                                                                                                    | B6     | PMODE         |            |          |              | 304C  | C100      |        |        |            |      |            |          |      |                                                                                                    |
| IB 49.x.x         send high resolution graphics data         2066         A7800136         ST         PPAT2,PCR         3047         104         Corriage returnso line feed         3071         A7800148         ST         PPAT3,PCR         30453         2501         EVE         R000000         EC         R000000000000000000000000000000000000                                                                                                    |        |               |            |          |              | 304E  | 260D      |        |        |            |      |            |          |      |                                                                                                    |
| IB 49.x.x         send high resolution graphics data         2066         A7800136         ST         PPAT2,PCR         3047         104         Corriage returnso line feed         3071         A7800148         ST         PPAT3,PCR         30453         2501         EVE         R000000         EC         R000000000000000000000000000000000000                                                                                                    | B9     | Number of By  | tes in ro  | yw       |              | 3050  | 860A      |        |        | •10        |      |            |          |      |                                                                                                    |
| IB 49.x.x         send high resolution graphics data         2066         A7800136         ST         PPAT2,PCR         3047         104         Corriage returnso line feed         3071         A7800148         ST         PPAT3,PCR         30453         2501         EVE         R000000         EC         R000000000000000000000000000000000000                                                                                                    | B7     | Bottom of an  | aphire s   | reen     |              | 30.25 | A /800168 |        |        | PPATI, PCR |      |            |          |      |                                                                                                    |
| IB 49.x.x         send high resolution graphics data         2066         A7800136         ST         PPAT2,PCR         3047         104         Corriage returnso line feed         3071         A7800148         ST         PPAT3,PCR         30453         2501         EVE         R000000         EC         R000000000000000000000000000000000000                                                                                                    | 0.     | borrow or gr  | apriles s  |          |              | 2050  | A7000160  |        |        |            |      |            |          |      |                                                                                                    |
| IB 49.x.x         send high resolution graphics data         2066         A7800136         ST         PPAT2,PCR         3047         104         Corriage returnso line feed         3071         A7800148         ST         PPAT3,PCR         30453         2501         EVE         R000000         EC         R000000000000000000000000000000000000                                                                                                    | BA     | Top of graph  | ics scre   | en       |              | 2050  | 20        |        |        | FFAIL, FLR |      |            |          |      |                                                                                                    |
| IB 49.x.x         send high resolution graphics data         2066         A7800136         ST         PPAT2,PCR         3047         104         Corriage returnso line feed         3071         A7800148         ST         PPAT3,PCR         30453         2501         EVE         R000000         EC         R000000000000000000000000000000000000                                                                                                    |        |               |            |          |              | 2050  | 0500      | DM2    |        | #2         |      |            |          |      |                                                                                                    |
| IB 49.x.x         send high resolution graphics data         2066         A7800136         ST         PPAT2,PCR         3047         104         Corriage returnso line feed         3071         A7800148         ST         PPAT3,PCR         30453         2501         EVE         R000000         EC         R000000000000000000000000000000000000                                                                                                    | Print  | er Parameter  | 5          |          |              | 3055  | 4780015B  | 1 mL   |        |            |      |            |          |      |                                                                                                    |
| IB 49.x.x         send high resolution graphics data         2066         A7800136         ST         PPAT2,PCR         3047         104         Corriage returnso line feed         3071         A7800148         ST         PPAT3,PCR         30453         2501         EVE         R000000         EC         R000000000000000000000000000000000000                                                                                                    |        |               |            |          |              | 3053  | 8604      |        |        |            |      |            |          |      |                                                                                                    |
| IB 49.x.x         send high resolution graphics data         2066         A7800136         ST         PPAT2,PCR         3047         104         Corriage returnso line feed         3071         A7800148         ST         PPAT3,PCR         30453         2501         EVE         R000000         EC         R000000000000000000000000000000000000                                                                                                    | 1B 47  | 8/120         | line feed  |          |              | 3065  | A7800154  |        |        |            |      |            |          |      |                                                                                                    |
| IB 49.x.x         send high resolution graphics data         2066         A7800136         ST         PPAT2,PCR         3047         104         Corriage returnso line feed         3071         A7800148         ST         PPAT3,PCR         30453         2501         EVE         R000000         EC         R000000000000000000000000000000000000                                                                                                    | 1B 10  |               | on print l | head     |              | 3069  | 8608      |        | 1.004  |            |      |            |          |      | BYTCNT, PCR                                                                                                    |
| 3001         *         LISTING 1         307D         2601         Ent         3105         26000AD         LDB         R0WCNT, PCR           3001         *         COPYRIGHT J.R.HATTON         3080         2401         RTS         3105         2600AD         CDB         R0WCNT, PCR           3001         *         SEPTEMBER 1985         3082         2601         RTS         3105         260AE         BNC         CRP         3111         1006         6ABD00AA         DEC         PASCNT, PCR           3001         3365         SEPTEMBER 1985         3082         2601         BNE         ERR         3111         1006         6ABD00AA         DEC         PASCNT, PCR           3001         3365         EFT         DUTCHR EQU         #18006         9676         ERR         DA         #76         3116         112         LEAY         1,Y           30027         Z7068         LDB         #82         3093         3083         CLEAR         EAV, STORT, PCR         3121         C106         CMPE         #06         3087         A7300137         STA         ER0R, PCR         3121         LEAY         STOST, PCR         3121         C106         CMPE         #06         CMPE                                                                                                    |        |               |            |          |              | 306B  | A78D0150  |        | STA    |            |      |            |          |      |                                                                                                    |
| 3001         *         LISTING 1         307D         2601         Ent         3105         26000AD         LDB         R0WCNT, PCR           3001         *         COPYRIGHT J.R.HATTON         3080         2401         RTS         3105         2600AD         CDB         R0WCNT, PCR           3001         *         SEPTEMBER 1985         3082         2601         RTS         3105         260AE         BNC         CRP         3111         1006         6ABD00AA         DEC         PASCNT, PCR           3001         3365         SEPTEMBER 1985         3082         2601         BNE         ERR         3111         1006         6ABD00AA         DEC         PASCNT, PCR           3001         3365         EFT         DUTCHR EQU         #18006         9676         ERR         DA         #76         3116         112         LEAY         1,Y           30027         Z7068         LDB         #82         3093         3083         CLEAR         EAV, STORT, PCR         3121         C106         CMPE         #06         3087         A7300137         STA         ER0R, PCR         3121         LEAY         STOST, PCR         3121         C106         CMPE         #06         CMPE                                                                                                    | 1B 49. | x,x send h    | high reso  | lution g | raphics data | 306F  | 8620      |        | LDA    | #32        |      |            |          |      |                                                                                                    |
| 3001         *         LISTING 1         307D         2601         Ent         3105         26000AD         LDB         R0WCNT, PCR           3001         *         COPYRIGHT J.R.HATTON         3080         2401         RTS         3105         2600AD         CDB         R0WCNT, PCR           3001         *         SEPTEMBER 1985         3082         2601         RTS         3105         260AE         BNC         CRP         3111         1006         6ABD00AA         DEC         PASCNT, PCR           3001         3365         SEPTEMBER 1985         3082         2601         BNE         ERR         3111         1006         6ABD00AA         DEC         PASCNT, PCR           3001         3365         EFT         DUTCHR EQU         #18006         9676         ERR         DA         #76         3116         112         LEAY         1,Y           30027         Z7068         LDB         #82         3093         3083         CLEAR         EAV, STORT, PCR         3121         C106         CMPE         #06         3087         A7300137         STA         ER0R, PCR         3121         LEAY         STOST, PCR         3121         C106         CMPE         #06         CMPE                                                                                                    | 14     |               |            |          |              | 3071  | A78D014B  |        | STA    |            |      |            |          |      |                                                                                                    |
| 3001         *         LISTING 1         307D         2601         Ent         3105         26000AD         LDB         R0WCNT, PCR           3001         *         COPYRIGHT J.R.HATTON         3080         2401         RTS         3105         2600AD         CDB         R0WCNT, PCR           3001         *         SEPTEMBER 1985         3082         2601         RTS         3105         260AE         BNC         CRP         3111         1006         6ABD00AA         DEC         PASCNT, PCR           3001         3365         SEPTEMBER 1985         3082         2601         BNE         ERR         3111         1006         6ABD00AA         DEC         PASCNT, PCR           3001         3365         EFT         DUTCHR EQU         #18006         9676         ERR         DA         #76         3116         112         LEAY         1,Y           30027         Z7068         LDB         #82         3093         3083         CLEAR         EAV, STORT, PCR         3121         C106         CMPE         #06         3087         A7300137         STA         ER0R, PCR         3121         LEAY         STOST, PCR         3121         C106         CMPE         #06         CMPE                                                                                                    |        |               |            |          |              | 3075  | 8680      |        | LDA    |            |      |            |          |      |                                                                                                    |
| 3001         *         LISTING 1         307D         2601         Ent         3105         26000AD         LDB         R0WCNT, PCR           3001         *         COPYRIGHT J.R.HATTON         3080         2401         RTS         3105         2600AD         CDB         R0WCNT, PCR           3001         *         SEPTEMBER 1985         3082         2601         RTS         3105         260AE         BNC         CRP         3111         1006         6ABD00AA         DEC         PASCNT, PCR           3001         3365         SEPTEMBER 1985         3082         2601         BNE         ERR         3111         1006         6ABD00AA         DEC         PASCNT, PCR           3001         3365         EFT         DUTCHR EQU         #18006         9676         ERR         DA         #76         3116         112         LEAY         1,Y           30027         Z7068         LDB         #82         3093         3083         CLEAR         EAV, STORT, PCR         3121         C106         CMPE         #06         3087         A7300137         STA         ER0R, PCR         3121         LEAY         STOST, PCR         3121         C106         CMPE         #06         CMPE                                                                                                    | 1E     | end gr        | aphics mo  | ode      |              | 3077  | A78D0145  |        | STA    |            |      |            |          |      |                                                                                                    |
| 3001       *       C1911001       3007       390       RT3       3109       C100       CMPB       #00         3001       *       C0PVRIGHT J.R.HATTON       3080       C104       PM4       CMPB       #4       3108       26AE       BNE       ROW         3001       *       SEPTEMBER 1985       3083       39       RT3       3111       100       GAB000A4       DEC       PASCNT, PCR         3001       3435       PSHS       A.B.X.Y       3083       395       RT3       3111       104AEB000A2       LDY       STOST, PCR         3002       2652       LDB       #128       3047       A7300137       STA       EROR, PCR       3116       144FB0609A2       LDS       PASCNT, PCR         3002       2660       CMPB       #806       30807       3420       RT5       STORL, PCR       3112       C106       CMPB       #806         30047       2006       BERA       ST       30903       3420       RTS       STORL, PCR       3125       STOST, PCR       125       9       RTS       126       2703       STOST, PCR       126       2703       STOST, PCR       126       126       2708       RTS       126                                                                                                    |        |               |            |          |              | 3010  | CIUC      |        | Purc D |            |      |            |          |      |                                                                                                    |
| See1         *         COPVRIGHT J.R.HATTON         3060         Clou         PM4         CMPB         #4         3100         26AE         ENE         ROW           3001         *         SEPTEMBER 1985         3022         2601         BNE         ERR         3100         6AB000A4         DEC         PASCNT, PCR           3001         3436         DUTCHR EQU         #1800F         3007         STA         BRE         RTS         3111         10AEB000A2         LOY         STOST, PCR           3002         2632         DEB2         LDB         #22         3037         A73D0137         STA         ERDR, PCR         3111         10AEB000A2         LDY         STOST, PCR           3002         DEB2         LDB         #12         3047         A73D0137         STA         ERDR, PCR         3111         EAEB000A2         LDW         STOST, PCR           30040         5420         Stost         Stost <td></td> <td></td> <td></td> <td>LISTI</td> <td>NG 1</td> <td></td> <td></td> <td></td> <td></td> <td>PM4</td> <td></td> <td></td> <td></td> <td></td> <td></td>                                                                                                    |        |               |            | LISTI    | NG 1         |       |           |        |        | PM4        |      |            |          |      |                                                                                                    |
| See1         *         CUP FRIGH (3K, CHILDIN)         Sog2 2601         EMA         State         State </td <td></td> <td></td> <td></td> <td></td> <td></td> <td></td> <td></td> <td></td> <td></td> <td></td> <td></td> <td></td> <td></td> <td></td> <td></td>                                                                                                    |        |               |            |          |              |       |           |        |        |            |      |            |          |      |                                                                                                    |
| Section         Section         Section <t< td=""><td></td><td></td><td></td><td></td><td></td><td></td><td></td><td>PM4</td><td></td><td></td><td></td><td></td><td></td><td></td><td>The second second</td></t<> |        |               |            |          |              |       |           | PM4    |        |            |      |            |          |      | The second second |
| Beer         DUTCHR         END         Misser         Bear         Bits         All         State         Leave         Leave         Stote         Leave         Leave         Stote         Leave         Leave         Stote         Leave         Leave         Leave         Leave         Leave <thleave< th=""> <thleave< th=""> <thleave< <="" td=""><td></td><td></td><td></td><td></td><td></td><td></td><td></td><td></td><td></td><td>ERR</td><td></td><td></td><td></td><td></td><td></td></thleave<></thleave<></thleave<>                                                                                                    |        |               |            |          |              |       |           |        |        | ERR        |      |            |          |      |                                                                                                    |
| 3001         3435         F395         A,B,A,'         3003         3003         BER         LDA         ##/D         3118         104780009B         STY         STDST,PCR           3003         D682         LDB         #62         3007         A78000137         STA         ER0R,PCR         3118         104780009B         STY         STDST,PCR           30043         D682         LDB         #62         3007         A78000137         STA         ER0R,PCR         3118         10478009B         STY         STDST,PCR           30047         Z708         EEQ         BLK         30063         GLEAR         LEAY         STDEND,PCR         3121         C1046         CMPB         #06         OG           30047         STB         CDL,PCR         3092         3180012E         LEAY         STDENJ,PCR         3122         LEAY         STDBIT BEQ         SET           30017         STB         CDL,PCR         3096         EAF         CLRA         S128         S122         LEAY         2,Y           3017         STB         CDL,PCR         3098         EOA1         CL         STD         Y++         3128         S128         EAY         Y         Y      <                                                                                                    |        |               | OUTCHR     |          |              |       |           |        |        |            |      |            |          |      |                                                                                                    |
| See bible         CMPE         Web         See bible         Strate         Strate                                                                                                    |        |               |            |          |              |       |           | ERR    |        |            |      | 10AF800098 |          |      |                                                                                                    |
| 3007         2708         BEQ         BLK         3080         3120         C106         CMPE         M06           3009         2643         LDE         ##43         3090         3420         PSHS         Y         3121         C106         BNE         PASS           3009         2665         STB         CDL,PCR         3092         3180012E         LEAY         STORE,PCR         3126         2703         STOBIT BEQ         SET           3001         C612         BLK         LDB         #\$12         3097         5F         CLRB         3126         2703         STOBIT BEQ         SET           3017         9EBA         ST         LDX         #\$12         3097         5F         CLRB         3128         E69D008B         SET         LDP         (PATNO,PCR)           3017         9EBA         ST         LDX         10ACE4         CMPY         S         3128         E69D008B         SET         LDP         (PATNO,PCR)           3017         9EBA         ST         LDX         10ACE7         3097         ST         ST         STOBT         Y++           3018         E69D04A3         LDB         EROR,PCR         3094                                                                                                    |        |               |            |          |              |       |           |        |        | ERUR, PUR  | 3110 | E6800094   |          |      |                                                                                                    |
| 3009       C643       LDB       ##43       3090       3420       PSHS       Y       3125       2685       ENE       PASS         300F       2006       BRA       ST       COL,PCR       3092       3180012E       LEAY       STORE,PCR       3125       99       RTS         300F       2006       BRA       ST       3096       4F       CLRA       STORE,PCR       3125       99       RTS         3011       C512       BLK       LDB       #\$12       3097       SF       CLRB       3128       3124       39       RTS         3013       E78D0081       STE       COL,PCR       3098       EDA1       CL       STD       Y++       3128       E69D008B       SET       LDE       (PATNO,PCR)         3017       9EBA       ST       LDX       \$\$BA       3090       26F9       BNE       CL       3131       E7A1       STB       ,Y++         3017       9EBA       ST       LDX       \$\$BA       3090       26F9       BNE       CL       3131       E7A1       STB       ,Y++         3016       E1075       CMPB       \$\$\$75       3041       39       RTS       RTS                                                                                                    |        |               |            |          |              |       |           | CLEAR  |        | STOEND DCD |      |            |          | CMPB | #00                                                                                                    |
| 3008         E7800089         STE         COL,PCR         3092         3180012E         LEAY         STORE,PCR         3125         2703         STOBIT BEQ         SET           3001         2006         BRA         ST         3096         4F         CLRA         STORE,PCR         3126         2703         STOBIT BEQ         SET           3017         9EBA         ST         LDB         #\$12         3097         SF         CLRB         3128         29008         STOBIT BEQ         SET           3017         9EBA         ST         LDX         \$\$BA         309A         10ACE4         CMPY         S         3128         E690008B         SET         LDE         (PATNO,PCR)           3017         9EBA         ST         LDX         \$\$BA         309A         10ACE4         CMPY         S         3128         E690008B         SET         LDE         (PATNO,PCR)           3018         E7800081         STB         PASNO,PCR         3131         E7A1         STB         ,Y++           3017         CT6         CMPB         \$\$\$76         30A1         39         RTS         3133         39         RTS           30217         E69001A3                                                                                                    |        |               |            |          |              |       |           | ULEAR  |        |            |      |            |          | BNE  | PASS                                                                                                    |
| 300F         2006         BRA         ST         3096         4F         CLRA         S120         2703         STUBITEEQ         SET           3011         2511         CG12         BLK         LDB         #\$12         3097         SF         CLRB         3128         3122         LEAY         2, Y           3013         2768         STB         COL,PCR         3098         EDA1         CL         STD         Y++         3128         3122         LEAY         2, Y           3017         9EBA         ST         LDX         #BA         309A         10ACE4         CMPY         S         312F         EBA4         ADDB         Y++           3017         9EBA         ST         LDB         EROR,PCR         3090         26F9         BNE         CL         3131         E7A1         STB         Y++           3017         FEBA         LDB         EROR,PCR         3097         3262         LEAS         2,9         3133         39         RTS           3021         Z661         BNE         CONT         3042         E5800108         STB         PASNO,PCR         3133         39         RTS         3128         BD8060F         JSR <td></td> <td></td> <td></td> <td></td> <td></td> <td></td> <td></td> <td></td> <td></td> <td></td> <td></td> <td></td> <td></td> <td></td> <td></td>                                                                                                    |        |               |            |          |              |       |           |        |        |            |      |            |          |      |                                                                                                    |
| 3011       CG12       BLK       LDB       #\$12       3097       SF       CLRB       S125       S127       LEAY       2.Y         3013       E78D000B1       STE       COL,PCR       3098       EDA1       CL       STD       ,Y++       312A       39       RTS         3017       9EBA       ST       LDX       \$BA       3098       EDA1       CL       STD       ,Y++       312A       59       RTS         3017       9EBA       ST       LDX       \$BA       3099       26F9       BNE       CL       312F       E844       ADDB       ,Y++         3018       E69D01A3       LDB       EROR,PCR       3097       3262       LEAS       2,9       3131       E7A1       STB       ,Y++         30217       E766       CMPB       #\$76       3041       39       RTS       3131       E7A1       STB       ,Y++         30212       2661       BNE       CDNT       30A6       E5800115       GETSQ       LDB       PASNO,PCR       3136       BD806F       JSR       DUT CHR         30223       25       RTS       30A6       E7800108       STB       PASNO,PCR       3136       BD                                                                                                    |        |               |            |          |              |       |           |        |        |            |      |            | STOBIT   | BEQ  |                                                                                                    |
| 3013       E78D000B1       STE       COL,PCR       3098       EDA1       CL       STD       Y++       312A       399       RTS         3017       9EBA       ST       LDX       #BA       309A       10ACE4       CMPY       S12B       E69D008B       SET       LDB       (PATNO,PCR)         3019       8D25       BSR       PMODE       3090       26F9       BNE       CL       312F       EBA4       ADDB       ,Y         3018       E69D01A3       LDB       ER0R,PCR       3097       3262       LEAS       2,9       3131       E7A1       STB       ,Y++         3021       2601       END       CUTCR       3094       139       STB       RTS       3131       STA1       STB       ,Y++         3021       2601       BNE       CONT       3042       E5800115       GETSQ       LDB       PASNO,PCR       3134       B618       PRINT       LDA       #\$18         30221       2601       BNE       CONT       3042       E5800108       STB       PASNO,PCR       3138       B618       PRINT       LDA       #\$18         3022       2601       BNE       CONT       3045       E78                                                                                                    |        |               | BLK        |          |              |       |           |        |        |            |      |            |          |      | 2,Y                                                                                                    |
| 3017         9EBA         ST         LDX         \$BA         309A         10ACE4         CMPY         S         STEE         ESSEAU         STE         LDB         EFATING, FCR         309A         10ACE4         CMPY         S         STEE         ESSEAU         ADDE         Y           3019         RD25         BSR         PMODE         309D         26F9         BNE         CL         3131         E7A1         STB         ,Y++           301F         C176         CMPB         #\$76         30A1         39         RTS         3133         95         RTS           3021         2601         BNE         CONT         30A2         25800115         GETSQ         LDB         PASNO, PCR         3134         B618         PRINT         LDA         #\$1B           30221         2601         BNE         CONT         30A2         2580010B         STB         PASNO, PCR         3136         BD800F         JSR         OUTCHR           3022         2606         CONT         BSR         CLEAR         30AA         3180010B         STB         PASNO, PCR         3139         B647         LDA         #\$47           30224         B0665         CONT                                                                                                    |        |               |            |          |              |       |           | CL     |        | , Y++      |      |            |          |      |                                                                                                    |
| 3019       BDR       PMODE       3090       26F9       BNE       CL       3167       EB44       ADDE       ,Y         3018       E68D001A3       LDB       EROR, PCR       3090       3097       3262       LEAS       2,9       3131       E7A1       STB       ,Y++         3018       E766       CMPB       #\$76       30A1       39       RTS       3133       E7A1       STB       ,Y++         3021       2601       BNE       CUMPB       #\$76       30A1       39       RTS       3134       E7A1       STB       ,Y++         3021       2601       BNE       CUNPB       #\$76       30A1       39       RTS       3134       E7A1       STB       ,Y++         3021       2601       BNE       CUNPB       #\$76       30A1       39       RTS       3134       E7A1       STB       ,Y++         3023       SP       RTS       30A6       E78D0108       STB       PASNO, PCR       3136       BD8067       JSR       DUTCHR         3024       BD66       CONT       BSR       CLEAR       30A3       E6800107       STY       PATI, PCR       3138       BD8067       JSR <t< td=""><td></td><td></td><td>ST</td><td></td><td>\$BA</td><td></td><td></td><td></td><td></td><td>, 9</td><td></td><td></td><td>SET</td><td></td><td></td></t<>                                                                                                    |        |               | ST         |          | \$BA         |       |           |        |        | , 9        |      |            | SET      |      |                                                                                                    |
| 301B         EGBD0(1A3         LDB         ERDR, PCR         3001         3012         2134         3133         39         RTS           301F         C176         CMPB         #\$76         30A1         39         RTS         3133         39         RTS           3021         2601         ENE         CONT         30A2         25800115         GETSQ         LDB         PASNO, PCR         3133         39         RTS           3021         2601         ENE         CONT         30A2         25800115         GETSQ         LDB         PASNO, PCR         3136         BD800F         JSR         DUTCHR           3023         39         RTS         30A6         27800108         STB         PASCNT, PCR         3138         99         RTS           3024         BD66         CONT         BSR         CLEAR         30A4         31800110         PASS         LEAY         PPAT1, PCR         3138         BD8067         JSR         OUTCHR           3026         31800134         LEAY         STORT, PCR         3083         E6800107         STY         PATN, PCR         3138         BD8067         JSR         OUTCHR           3024         BD6194         LEAY </td <td>3019</td> <td>8025</td> <td></td> <td>BSR</td> <td>PMODE</td> <td></td> <td></td> <td></td> <td></td> <td>CL</td> <td>3121</td> <td>EDA4</td> <td></td> <td></td> <td>· V I I</td>                                                                                                    | 3019   | 8025          |            | BSR      | PMODE        |       |           |        |        | CL         | 3121 | EDA4       |          |      | · V I I                                                                                                    |
| 301F         C176         CMPB         #\$76         3081         3081         State         State                                                                                                    | 301B   | E68D01A3      |            | LDB      | EROR, PCR    |       |           |        |        | 2,9        |      |            |          |      | , 1 T T                                                                                                    |
| 3021         2601         BNE         CONT         30A2         ESB09115         GETSW         LDB         PASIOL, FCR         3136         BD800F         JSR         DUTCHR           3023         35         RTS         30A6         E78D010B         STB         PASIOL, FCR         3139         B0647         LDA         ##47           3024         8056         CONT         BSR         CLEAR         30AA         318D0110         PASS         LEAY         PPATI, PCR         3139         B02067         JSR         DUTCHR           3024         818D019A         LEAY         STORE, PCR         30AE         10AF900107         STY         PATND, PCR         3138         B0806F         JSR         OUTCHR           3024         10AF90019A         LEAY         STDST, PCR         30AE         10AF900107         STY         PATND, PCR         3138         B018         LDA         ##18           3024         10AF900189         STY         STDST, PCR         3083         E6800136         LDB         ROWOND, PCR         3146         BD800F         JSR         OUTCHR           3025         BSR         GETS0         3087         F78000FB         STB         ROWCNT, PCR         3143                                                                                                    | 301F   | C176          |            |          |              |       |           |        |        |            |      |            | DDTUT    |      | ## 1 D.                                                                                                    |
| 3023         325         RT5         3046         21800100         ST8         PASCN1,PCR         3139         8647         LDA         ##47           3024         8066         CONT         BSR         CLEAR         30AA         31800100         PASS         LEAY         PASTL,PCR         3138         8647         LDA         ##47           3026         2180019A         LEAY         STORE,PCR         30AE         10AF900107         STY         PATNO,PCR         3138         8666         JSR         OUTCHR           3024         10AF900189         STY         STOST.PCR         3083         E6800106         LDB         ROWNO,PCR         3136         8616         JSR         OUTCHR           3024         10AF900189         STY         STOST.PCR         3083         E6800106         LDB         ROWNO,PCR         3136         8616         JSR         OUTCHR           3025         STY         STOST.PCR         3083         E6800106         STB         ROWCNT,PCR         3146         B08067         JSR         OUTCHR           30231         170100         LBSR         PRINT         30980         6689         ROW         L0B         \$143         8616         LDA                                                                                                    |        |               |            |          | CONT         |       |           | GETSQ  |        |            | 3136 | BDBBBB     | C K LIVI |      |                                                                                                    |
| 3024         8066         CONT         BSR         CLEAR         304A         3180/110         PASS         LEAY         PATL, FLR         313B         BDB00f         JSR         OUTCHR           3026         318D0194         LEAY         STORE, FCR         304E         104F9C0107         STY         PATND, FCR         313E         BDB00f         JSR         OUTCHR           3024         104F9C0189         STV         STDST. FCR         3083         E68D0106         LD8         R0WNO, FCR         313E         BDB00F         JSR         OUTCHR           3024         BDSR         GETSD         3083         E68D0106         LD8         R0WCNT, FCR         3146         BDB00F         JSR         OUTCHR           3024         BDSR         GETSD         3083         E68D01065         STB         R0WCNT, FCR         3143         B610         LDA         #\$16           3023         1701000         LBSR         PRINT         3090         E79D00F5         STB         R0WCNT, FCR         3143         B610         LDA         #\$16           3023         9C67         CMPX         \$87         3'930/075         STB         BYTCNT, FCR         3145         B606         LDA <td< td=""><td></td><td></td><td></td><td></td><td></td><td></td><td></td><td>B.4.00</td><td></td><td></td><td></td><td></td><td></td><td></td><td></td></td<>                                                                                                    |        |               |            |          |              |       |           | B.4.00 |        |            |      |            |          |      |                                                                                                    |
| 3025 31800194         LEAY         STORE PCR 3082         STORE PCR 3083         STORE PCR 3083         Diff PLNU, CR 313E         S13E         S13E <ths12e< th="">         S12E         S13E</ths12e<>                                                                                                    |        |               | CONT       |          |              |       |           |        |        |            |      |            |          |      |                                                                                                    |
| 302F         BDT1         BSR         GETSD         3087         E78D00FB         STB         ROWCNT, PCR         3140         BD800F         JSR         DUTCHR           3031         170100         LBSR         PRINT         3098         D689         ROW         LD8         \$89         3143         B610         LDA         \$\$16           3034         9C87         CMPX         \$87         3080         E79D00F5         STB         BYTCNT, PCR         3145         BD800F         JSR         DUTCHR           3034         9C87         CMPX         \$87         3080         E79D00F5         STB         BYTCNT, PCR         3145         BD800F         JSR         DUTCHR           3035         265C         BNE         CONT         30C1         10AE0000F2         LDY         ST0ST, PCR         314A         BD800F         JSR         DUTCHR                                                                                                    |        |               |            |          |              |       |           | r      |        |            | 313E |            |          |      |                                                                                                    |
|                                                                                                    |        |               |            | 514      | STUST.PCR    |       |           |        |        |            | 3146 |            |          | JSR  |                                                                                                    |
|                                                                                                    |        |               |            | BSK      | DE ISU       |       |           | POW    |        |            | 3143 |            |          | LDA  |                                                                                                    |
|                                                                                                    |        |               |            | CMPY     | 4P7          |       |           | NO.    |        |            | 3145 | BDB66F     |          |      |                                                                                                    |
|                                                                                                    |        |               |            | BNE      | CONT         |       |           |        |        |            |      |            |          |      |                                                                                                    |
|                                                                                                    |        |               |            |          |              |       |           |        |        |            | 314A | BDB00F     |          | JSR  | OUTCHR                                                                                                    |
|                                                                                                    | 0000   | ~~*~          |            |          |              |       |           |        |        |            |      |            |          |      |                                                                                                    |

| 3140 36E0<br>314F 80800F<br>3152 8618<br>3154 80800F<br>3157 8649<br>3159 80800F<br>3150 80800F<br>3150 80800F<br>3161 8600<br>3163 80800F<br>3163 80800F<br>3163 80800F<br>3163 818058<br>3169 0686<br>3169 0686<br>3169 0686<br>3169 C104<br>3160 271A<br>316F C6FE<br>3171 878C4F<br>3174 8029<br>3176 313E<br>3174 8025<br>317A 868C46<br>3170 C100<br>317F 26F3                                                                                                    | LDA<br>JSR<br>LDA<br>JSR<br>LDA<br>JSR<br>LDA<br>JSR<br>LDA<br>JSR<br>LDA<br>JSR<br>LDA<br>JSR<br>LDB<br>SSR<br>SSR<br>LCB<br>STØ<br>SSR<br>LCB<br>STØ<br>SSR<br>LCB<br>STØ<br>SSR<br>LCB<br>STØ<br>SSR<br>LCB<br>STØ<br>SSR<br>LCB<br>STØ<br>SSR<br>LCB<br>SSR<br>LCB<br>SSR<br>LCB<br>SSR<br>SSR<br>SSR<br>SSR<br>SSR<br>SSR<br>SSR<br>SSR<br>SSR<br>SS | PR4<br>##FE<br>CHRNO, PCR<br>PROUT<br>-2, Y<br>PROUT<br>CHRNO, PCR                                                                                                    | 9181 9010<br>9183 3135<br>3185 8019<br>3187 2019<br>3189 C6FF<br>3188 E78C35<br>3198 E68C38<br>3193 C100<br>3193 C100<br>3193 C100<br>3195 26F7<br>3197 8006<br>3199 801A<br>3198 80800F<br>319F A6A0<br>31A1 80800F<br>31A4 A6A0<br>31A6 80800F<br>31A8 80800F<br>31A8 80800F<br>31A8 80800F<br>31A8 80800F<br>31A8 80800F<br>31A8 80800F<br>31A8 80800F<br>31A8 80800F<br>31A8 80800F | PR4<br>RPT1<br>ENDPR<br>PROUT | BLERRAB<br>BLOTBROB<br>BLOTBROB<br>BLOT | PROUT<br>-2,Y<br>PROUT<br>ENDPR<br>#\$FF<br>CHRND,PCR<br>#00<br>RPT4<br>PROUT<br>#\$1A<br>OUTCHR<br>,Y+<br>OUTCHR<br>,Y+<br>OUTCHR<br>#00<br>OUTCHR<br>OUTCHR<br>OUTCHR<br>OUTCHR<br>OUTCHR<br>OUTCHR<br>OUTCHR<br>OUTCHR<br>OUTCHR                                                                                                    | 3184 39<br>3185<br>3186<br>3187<br>3188<br>3188<br>3188<br>3188<br>3180<br>3188<br>3180<br>3188<br>3180<br>3188<br>3180<br>3188<br>3180<br>3181<br>3180<br>3181<br>3182<br>3184<br>3185<br>3184<br>3185<br>3185<br>3185<br>3185<br>3185<br>3185<br>3185<br>3185                                                                                                    | RTS<br>PASCNT RMB #1<br>ROWCNT RMB #1<br>BYTCNT RMB #1<br>STOST RMB #2<br>PASNO RMB #1<br>POATO RMB #1<br>POAT1 RMB #1<br>PPAT2 RMB #1<br>PPAT2 RMB #1<br>PPAT3 RMB #1<br>PPAT3 RMB #1<br>PPAT4 RMB #1<br>EROR RMB #1<br>STORE RM9 #1<br>RMB #\$FF<br>RMB #\$FF<br>RMB #1<br>STOEND RMB #1 |
|----------------------------------------------------------------------------------------------------|----------------------------------------------------------------------------------------------------|----------------------------------------------------------------------------------------------------|----------------------------------------------------------------------------------------------------|-------------------------------|----------------------------------------------------------------------------------------------------|----------------------------------------------------------------------------------------------------|----------------------------------------------------------------------------------------------------|----------------------------------------------------------------------------------------------------|
| 3001<br>3001 800F<br>3001 3436<br>3003 3436<br>3005 C100<br>3007 260A<br>3008 C643<br>3008 E78C1E<br>300E E78C40<br>3011 2008<br>3013 C612<br>3015 E78C14<br>3018 E78C36<br>3018 8E23E0<br>3018 8E23E0<br>3018 AF8D00D1<br>3022 8D4C<br>3026 E78D00CB<br>302A A684<br>302C 12<br>302D 84F0<br>302C 47<br>3031 47<br>3031 47<br>3032 47<br>3033 8D6E<br>3035 3088E0<br>3035 3088E0<br>3036 6A8D00B9<br>303C 26EC<br>3049 E78D00AC<br>3047 C6C0<br>3049 E78D00AP<br>3044 A684<br>3051 12<br>3056 3088E0 | L ISTING<br>*COPYRIGHT<br>*MARCH 1987<br>DUTCHR EQU<br>PSHS<br>LDE<br>CMPE<br>BNE<br>LDE<br>STB<br>STB<br>STB<br>STB<br>STB<br>STB<br>STB<br>STB                                                                                                    | \$800F<br>Y,X,A.B<br>\$82<br>H00<br>BLK,<br>#\$43<br>INVTA.PCR<br>INVTB.PCF<br>START<br>#\$12<br>INVTB.PCF<br>START<br>#\$12<br>INVTA.PCR<br>INVTB.PCR<br>#\$23E0<br>COLST.PCR<br>INIT<br>#\$F0<br>PRINT<br>-\$20.X<br>COUNT.PCR<br>COLMA<br>#\$14<br>OUTCHR<br>COLST.PCR<br>#\$20<br>COUNT.PCR<br>INIT<br>X<br>\$<br>\$000000000000000000000000000000000 | 3059 6A8D0098<br>3050 26F0<br>305F 861A<br>3061 BD800F<br>3064 30891801<br>3068 8C2400<br>306B 26B1<br>306D 3536<br>306F 39                                                                                                    |                               | DEC<br>BNE<br>LDA<br>JSR<br>LEMPX<br>BNE<br>SPTS<br>LDA<br>LDA<br>JSR<br>LDA<br>JSR<br>LDA<br>JSR<br>LDA<br>JSR<br>LDA<br>JSR<br>LDA<br>JSR<br>LDA<br>SCLRB<br>ROLB<br>ROLB<br>ROLB<br>ROLB<br>STB                                                                                                    | COUNT, PCR<br>COL MB<br>#\$1A<br>OUTCHR<br>\$1801.X<br>#\$2400<br>ROW<br>X.Y,A,B<br>#\$1B<br>OUTCHR<br>#\$16<br>OUTCHR<br>#\$10<br>OUTCHR<br>#\$10<br>OUTCHR<br>#\$10<br>OUTCHR<br>#\$18<br>OUTCHR<br>#\$18<br>OUTCHR<br>#\$20<br>OUTCHR<br>#\$20<br>O | 30AF       59         30B0       59         30B1       EB8C42         30B4       E78C40         30B5       46         30B8       46         30B8       59         30B6       59         30B6       59         30B6       59         30B7       59         30B6       59         30B7       59         30C4       59         30C4       59         30C4       59         30C4       59         30C0       AF8C2E         30C8       BD800F         30C0       AF8C2E         30C0       AF8C2E         30C0       AF8C2E         30C0       A68C15         30C1       BD800F         30D8       BD800F         30E7       BD806F         30E7       BD806F         30E7       30F8         30F6       30F9 | ROLB<br>POLB<br>ACOB TEMP.PCR<br>STB<br>PTEMP.PCR<br>ROLB<br>ROLB<br>ROLB<br>ROLB<br>ROLB<br>ROLB<br>ROLB<br>ROL                                                                                                    |

~

# A Composer at Ossett

## George and Jonathan Cartwright start out reminiscing and find themselves answering difficult questions

TELLING friends that you are going to spend a day in Ossett demonstrating at a computer show brings forth a flurry of comments. "Where?","You're going to do *what*?", "What's a Dragon?", "Why?", and so on. The last question is easy to answer.

Having submitted a high resolution text utility last year to John Penn for evaluation, it transpired that the launch of our software would be at the *First* John Penn show at Ossett. We set to work producing some demonstration programs in the hope of catching the eye of some other software houses. At the time we had three games and *Composer Companion* in development. The 1986 show gave us the chance to talk to people in the business and chat to that band of diehard Dragon users who keep the computer alive.

All the comments (cruel and constructive) we absorbed in that first show gave us the confidence to continue developing, resulting in five programs being accepted by a software house the following December. (Now you know what shows are for, folks — Ed.)

This year we were kindly asked to attend Ossett again. The biggest job was packing all the gear into the car for the journey across the Pennines. However, the effort was worth it, and soon we were talking nonstop to Dragon fans. Many of the people who visited our stand had been at the 1986 show and they actually remembered us! (Greetings to Mr. Holliman from Harrogate, and also to Stuart Beardwood and the kids from Westgarth Children's Home. Stuart's computer work with disabled children deserves the support of Dragon fans (see DU Oct. '86 and Feb '87).

An anecdote at this point may give the readers some insight into the saying "It takes all sorts to make a computer show". The owner of one stand was asked if he would like to buy a new program. We were asked if we would load this game so that an on-the-spot assessment could be made. This game was a 'shoot'em up' type and graphically very good. The vendor wanted to sell it outright for a LARGE sum of money (don't we all?). In these days of a static market, such deals are a thing of the past!

At the Quickbeam stand I talked to Wayne Smithson and discovered that SuperDOS doesn't need to be soldered into the controllers. Not a lot of Cartwrights knew that. I had been apprehensive about the juxtaposition of a soldering iron and a Dragon for some time. So off I went to Harris Microsoftware and bought SuperDOS — a bargain that no disc user should be without.

There were a number of new releases — Wayne's Superkid, several from Microvision on both cassette and disc, Crazy Footer from Computape. New releases are a sign of support for the Dragon — long may that support last. Really heavy users were catered for by John Penn with OS-9, Compusense and Microvision with FLEX, and Harris with BASIC 42. Music was well represented with Chris Jolly's DAMS, David Makin displaying *Music Maker*, and us with *Composer Companion*.

Talking of *Composer Companion*, something that we were asked more often than "Can I have a leaflet?" was "How can I transfer *Composer* from tape to disc?". The method to transfer from tape to Dragon DOS, or compatible, is as follows:

1.CLOADM Composer into your Dragon with DOS detached (use the program in March 1985 DU).

2.Select the option to save a tune to tape as M/C (you don't actually have to write a tune, if the program finds no tune in memory it just saves the *Composer* code itself. Note down the start, end and exec addresses of the program.

3.Switch off your Dragon then switch it on again, no need to detach DOS this time.

4.CLOADM the tune you saved to tape.
5.SAVE it to disc with the start, end and exec addresses that you noted down.

Having done this you can load in *Composer Companion* and it will run perfectly. Anytime you subsequently wish to use *Composer Companion* simply load up the saved tune first. I hope this is of use to people.

Since several hundred people have bought our HIRESTEXT program (still available at a knockdown price of £3 from John Penn) I suppose I'd better tell you how to convert that from tape to disc. Once again this conversion is for Dragon DOS.

1.Power up your Dragon with DOS installed.

2.PCLEAR6:CLOADM"RES-TEXT", 1536

3. Enter the following program and run it:

0 ""RES-TEXT" FOR DRAGONDOS CONVERSION PROGRAM 1 "FIRST CLOADM"RES-TEXT",1536 2 "THEN RUN THIS PROGAM 3 "\*PLEASE ADD 1536 TO ALL POKES REGARDING 'RES-TEXT' 4 "\*I.E. POKE10005+1536,255 FOR INVERSE 10 FOR I=&H2C00 TO&H2C88 20 RESTORE: PRINTI: A=PEEK(I) 30 IF A=&H1E THEN POKEI.&H24 40 IF A\*256+PEEK(I+1) &H2C00 THEN 60 50 NEXT 60 B=PEEK(I-1) 70 READ P\$: IF P\$="\*" THEN NEXT: GOT O110 80 IF B=VAL("&H"+P\$) THEN N90 ELSE 70

90 A=A+6POKEI,A:NEXT 100 DATA B7,10,BF,C3,FD,FC,BE,F7,F6, 86\*

10 PCLEAR6:DEFUSR0=9728+1536 120 PMODE4,1:SCREEN1,1:PCLS 130 X=0:Y=0:A\$=''DRAGONDOS CON-VERSION PROGRAM'':GOSUB150 140 SCREEN1,1:GOTO140 150 POKE10012+1536,Y:POKE10013+ 1536, X:Z=USR0(VARPTR(A\$)):Y=PEEK (10012+1536):X=PEEK(10013+1536): RETURN

4.SAVE the newly converted program to disc using:

SAVE"RESTEXT.BIN",7680+1536,10015 +1536,41194

5. From now on all pokes regarding the program are as follows:

POKE 10013+1536, X co-ord of text POKE 10012+1536, Y co-ord of text POKE 10005+1536, 255 — Inverse text POKE 10005+1536, 0 — Normal text DEFUSRO=9728+1536

6.The designer program on the tape will not work with the disc version. Therefore you must write your own or design your character sets using the tape version of HI RESTEXT and then convert them to disc.

I have also been asked how to convert HI RESTEXT to run on the 64. Not owning a 64 I can't test this but here goes ...

1.Load up the tape version of HI RESTEXT as normal.

2.Find out the 64 equivalent of ROM routine S8B27 from your local whizz-kid.

3.POKE this value into locations S2601 and S2602. The program should then work as usual.

Tandy Co-co owners should be able to use the program by poking the Co-co equivalent of ROM routine S8B27 into the same locations as above. (The designer program will have to be converted by a Dragon owning friend into Tandy ASCII, however.)

I think we've just about got time for a quick plug! Many people saw our unfinished game *Rolaball* at Ossett, some even thought it was *Airball*! Well, it is now finished. It is a 3D game with a *Marble Madness* style landscape which covers 49 screens. Having attracted the attention of the gamers who read this magazine, all we will say now is that it is in the hands of a software house who are, at this very moment, trying to last more than 30 seconds without getting killed!

Well, that's about it. Who said programmers don't care? What more do you want blood? (Hoppit, Jon — that's editorial territory!)

# Winners and Losers

THE insertion of a single word in the May competition would have made all the difference! How I wish that I had specified sets of common words — or even reasonably common words — or even sorts of words that the average man in the street is likely to know if he hasn't a copy of the OED stuffed up his jumper!

As it was, all sorts of sequences came flooding in, rich with the dredgings from numerous dictionaries. Let me confess that I would have been quite happy with the two sets of four words that almost every entrant managed to find:

GOD OWL SAP WET ADD BEE ILL LOO

(Incidentally, 'loo' is a card game, but the more usual meaning is alright by me!)

I must share the sentiment of E.A. Newman who ends his letter with the philosophically optimistic words — 'I look forward to hearing about the sets I have missed in due course'. Well, E.A., some of the more bizarre attempts will follow in due course, but first, what methods did our competitors use?

The minority choice was to use a vocabulary of several hundred words typed into DATA lines. Each word is taken in turn, the 'offset' of the second and third letters is calculated, and the remaining list of words is scanned for other words having an identical offset. The limitation of this method is that it can only be as comprehensive as its list of words, and also, the selection of just three-letter words can be difficult. A crossword compiler such as Cassell's is ideal for this purpose.

By far the most popular method was to generate all possible permutations of three-letter sequences. A condition was usually included to reject all sets which did not contain a vowel (or 'Y'). The set was displayed and the operator either accepted or rejected it, depending on whether it was an acceptable word. In the event of an acceptance all other threeletter combinations containing at least one vowel were displayed. By inspection the sets of four (or more!) words were compiled. A representative example (from Keith David) is shown.

And now for the results (at least the ones that we can print!). Taking as reference *Chambers Twentieth Century Dictionary* (1972 edition), I'm disallowing ewk, ahm, ahu, adc, apl, taf, and ivo — whatever they might mean. Nevertheless, the amazing erudition of our competitors provided no shortage of sets of four words and, amazingly, a few five word sets! From Keith David comes:

DAN HER IFS ROB URE ALS ITA PAH TEL WHO CRY ETA FUB LAH TIP

Keith also included five-word sets using GJU, HUH, and CEL — sorry! not in Chambers'.

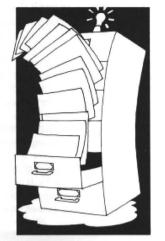

Jake Anderson supplied: CRY ETA FUB LAH TIP CHA DIB PUN VAT TYR ARK DUN JAT RIB ULE

#### Every month, Gordon Lee will look at some prize programming points from a previous month's competition

Of the four-word sets there were too many to print, but here is a bit of modern verse compiled from some of them:

Dan her rob ifs, ann err ree boo, Dom jus pay tec, add bee ill loo, Cly fob ire ran, bod erg nap ret, Dal hep lit spa, god owl sap wet.

Bum has lew pia, dso law pea tie, Foh irk rat vex, fah mho nip wry, Daw lie rok urn, ids jet nix tod, Bop ers nab ref, awl dzo mix sod.

I don't expect it means much — but it sounds good, don't you think?

(That just about takes the biscuit for Vogan verse, Gordon. We didn't know you had it in you — how about taking it back?! — Ed.)

Keith David's Word-Generating Program. 10 CLS 20 A\$="ABCDEFGHIJKLMNOPQRSTUVWXY2" 30 FOR B=0 TO 25 40 FOR C=0 TO 25 50 B\$=RIGHT\$(A\$, 26-B)+LEFT\$(A\$, B) 60 C\$=RIGHT\$(A\$, 26-C)+LEFT\$(A\$, C) 70 FOR X=1 TO 26 80 Y\$=MID\$(A\$, X, 1)+MID\$(B\$, X, 1)+MID\$(C\$, X, 1) 90 FOR N=1 TO 3 100 Z\$=MID\$(Y\$, N, 1) 110 IF INSTR("AEIOUY", Z\$)=0 THEN NEXT N ELSE PRINT Y\$, 120 NEXT X 130 I\$=INKEY\$:IF I\$="" THEN 130 140 CLS 150 NEXT C, B

# Communication

Send in your questions, requests, and pleas to Communication, Dragon User, 12-13 Little Newport Street, London WC2.

Problem: I need help in converting Dragon games to disc under SuperDOS. Name: K. Hunt Address: 11 Demarnham Close, West Bromwich, W. Midlands, B70 5RJ

Problem: Has anyone got a Sanyo DR101 recorder for sale? Name: T. Connor Address: 9 Kenvington Drive, St. Paul's Cray, Orpington, Kent

**Problem:** I have a Logitec FT-5000 printer, made by the Kanto Denshir Corporation of Japan. Unfortunately I have not got a printer manual, and I have not been able to find an agent in this country as yet. Has anayone heard of them? Has anyone got a manual? The printer seems to run on a mixture of Epson, Star and IBM codes. Name: George Dawson Address: Me and My Girl, 18 Caroline Close, Alvaston, Derby DE2 0QX

Problem: Do you know where I can get any information of Floating Point Mathematics routines for the Dragon or 6809 microprocessor based systems? Name: R. W. Fair Address: 10, Wilford Place, Hartshill, Stokeon-Trent, Staffs ST4 7LL

#### Expert's Arcade Arena Write to 'The Expert' at Dragon User 12-13 Little Newport St, London WC2H 7PP. with all your arcade tips and hints.

MANY many moons ago Dragon ownerswere introduced to a Mr. Paul Burgin by virtue of three programs, titled simply 'Program A', 'Program B', and 'Program C'. Ever since their publication in this magazine, and in particular with reference to their use in this column, there has been nothing but letters either saying 'The man's a genius' or 'These things don't work!'.

It has often been observed that human beings are quicker to criticise than praise and this was certainly true where Mr. Burgin's fans were concerned. It is for this reason that this month I turn the matter over to the man himself, or at least to his own two 'hacking sheets'. I will trouble you little longer as page space is precious when duplicating something as complex as this and besides, at least if I get this over and done with I won't have to print these darn programs A,B, and C until everyone has to renew their subscriptions again next year.

The sheets are well worth

looking over as they contain at least one reference back to this column (circles within circles)! The amateur hacker will find the Pokes useful especially as they come in the main with a clear instruction of how to load the game up and then operate the Poke.

These are the best presented hacking sheets, I have seen as they pack a lot of information in to a small space without losing clarity. If anyone can do better without repeating the methods or pokes of these gems, then send 'em in. The reward? Erm, well I'll think of something stupid! And in the meantime may I be the first to congratulate Paul Burgin on being the first winner of the D.E.C. award (Dedicated Expert Column)?

Next month the column returns to its normal fab and groovy self with more pokes, maps, and waffle from me.

Your loving expert.

(And probably another hacking sheet from Paul Burgin, as we only have room for one this month — Ed.).

# **Adventure Contact**

Adventure: Ket Trilogy/Final Mission

Problem: What are the five answers for the Guardians? Name: R. Vaughan

Address: 189 Port Tennant Road, Port Tennant, Swansea, SA1 8JU

Adventure: Tanglewood Problem: Cannot get Foghorn's glasses, I have got the Seer's hat. What next? Help! Name: Mark Coops Address: 16 willows Drive, Meirheath, Stoke on Trent, ST3 7LZ

Adventure: 1) Tanglewood 2) Adventure Trilogy

Problem: 1) How do I get the fishing rod off the stone gnome? 2) What do I do in the white void? Name: Tim Entwhistle

Address: 8 Snapps Lcose, Wroughton, Swindon SN40RN Adventure: Fishy Business Problem: Can't raise portcullis or open the black door. I have the pearl

Name: Adrian Webb Address: 22 Railton Road, Morris Green, Liverpool

Adventure: 1) Fishy Business 2) Pimania

Problem: 1) Getting started 2) Help sheet if possible, please Name: John Haining Address: Arranview, Somerset Street, Catrine, Ayrshire, Scotland KA5 6RF

Adventure: Juxtaposition Problem: How can I gedt the Blue Key Card to open the door to the ground level? Name: Scott Hadden Address: 336, Cluny Place, Glenrothes, Fife KY7 4QY

# **GROSVENOR SOFTWARE**

SUPERDOS:DragonDOS compatible disk operating system without the bugs Mike Kerry, author of ALLDREAM has gone far beyond the patches listed in D.U. to produce a really reliable DOS at last. Strongly recommended as an upgrade for all DragonDOS 1.0 / 4.0 and Cumana 1.2 / 2.0 users. £10.00 SUPERDOS ROM to fit yourself, with full documentation: Or send us your disk controller for updating: £12.00 Programmer's Guide to Dragon/SuperDOS - a most useful book £2 50 See PNP Communications ad. for complete controllers and disk drives ALLDREAM: The standard Dragon Editor/Assembler for machine code work ALLDREAM: Tape £12.95 Cart. £24.95. DSKDREAM for SuperDOS etc. £19.95 CROSS REFERENCE LISTER for Basic programs. An invaluable aid. £5.00 DRS: the fastest Dragon database. Tape (can put to disk) £9.95 AMATEUR RADIO ENTHUSIASTS: Now available - AX25 PACKET RADIO by G4BMK. Only Grosvenor Software have the know-how to bring you this exciting new mode at an affordable price. Send SAE for full details. RTTY - CW - AMTOR - SSTV - Morse Tutor - Maidenhead - all available. Please add 40p P&P (£1 export). Send SAE for full details. 2 Beacon Close, Seaford, East Sussex BN25 2JZ (0323) 893378 DB2

## DISC DRIVE CONTROLLER FOR DRAGONS

fully compatable with DragonDos only £79.95 inc. of VAT & post Disk drives also available *Complete Systems from £189.95 Please enclose S.A.E. with any enquiry.* Dragon 32 available £49.95 complete. Guaranteed 90 days.

PNP Communications Unit B, The Old Boat Yard, Robinson Road, Newhaven, East Sussex BN9 9BL Telephone (0273) 514761

DR1

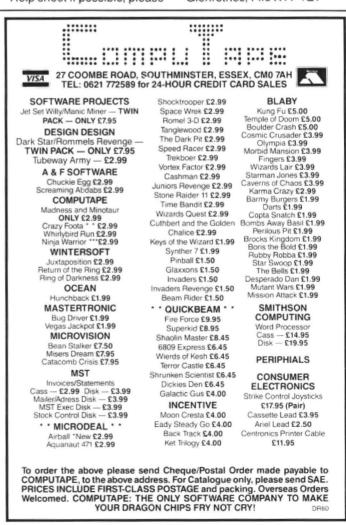

| HACKING SHEETS BY PAUL BURGIN.                                                                                                    | FREE         | HYPERON UTILITY                                                                                                    |                                   | 33                                         |
|----------------------------------------------------------------------------------------------------|--------------|----------------------------------------------------------------------------------------------------|-----------------------------------|--------------------------------------------|
| ŒY Substitute the brackets for t                                                                                                    | he           | Contact Giant Soft NOW for what must                                                                                                    |                                   | .5389 <b>,</b><br>1<br>768                 |
| (A) To load the program type "SKI                                                                                                    | DD.          | be the best autorun on the market.<br>Reatures include 3 powerful versions                                                                                                    |                                   | 2 g 2                                      |
| POKE126,4: POKE127,0: EXEC46941                                                                                                    | n .          | which work for basic or machine code .<br>programs. Scrambles programs then                                                                                                    |                                   | POKE1:<br>s and<br>EXEC 7                  |
| B) To load the program RUN the f<br>wing. "10 FORK=31500To31510:R                                                                                                | 0110-        | combines with high or low resolution                                                                                                    | 8                                 |                                            |
| POKEK, M: NEXT: EXECK-11: DATA189                                                                                                    | ,160,        | graphic screens and creates a one part<br>autorun program. 3 versions plus free                                                                                                    | 4096                              | OUT-(B)  <br>monster:<br>un with           |
| 146,134,57,183,1,103,126,131,<br>C) To load the program type the                                                                                                 | nnog         | screen designers. Better than                                                                                                    | <b>S</b>                          |                                            |
| ram listed below then add the<br>20 as detailed in the text.Fi                                                                                                   | line         | others costing well over the price.<br>send cheques or cash for HYPERUN to:                                                                                                    | щй                                | Run 180                                    |
| RUN the full program. "10 PCL                                                                                                    | EAR1:        | Paul Burgin, 18 Moorcroft Road,<br>Sheffield S10 4GS.Bargain price £3.50                                                                                                    | 2 Č                               | WALKABOUT<br>une to mo<br><g> Run</g>      |
| CLEAR10:FORI=1800 TO 1851:REA<br>POKEI,M:NEXT:EXEC1800 30 EX                                                                                                    | DW:          | DRAGON J2K ONLY                                                                                                    | 12                                | 6 10 1                                     |
| PEEK(1546)*256+PEEK(1547) 4                                                                                                    | O DATAT      | 34,126,183,1,142,48,140,28,191,1,143,                                                                                                    | HAWK-(A) POKE<br>(LIVES=127):EXEC | ima<br>12                                  |
| 183.91.158.0.141.7.141.2.53.1                                                                                                    | 44.142.      | 41,9,10,0,38,247,190,64,12,159,0,126,<br>6,0,159,126,126,185,51"                                                                                                    | ξi                                | g z g                                      |
| D) Load the program as normal, th                                                                                                    | en, when     | loaded, press the RESET button,<br>DM but before typing EXEC, enter the                                                                                                    | 通じ                                | ERT GC<br>5 you<br>3406,                   |
| command                                                                                                    |              | INVADERS REVENCE-(E) POKE14719,(LIVES)                                                                                                    | 596                               | UTHBER<br>makes<br>POKE13                  |
| <ul> <li>(F) The built-in cheat system is<br/>follows</li> <li>(G) This gives infinite lives!</li> </ul>                                                         | as r         | DONKEY KING-To load type "SKIPF:CLOADM"<br>then POKE12914,(LIVES):EXEC                                                                                                    | DRAGON H                          | CUTHBERT GOE<br>makes you i<br>POKE13406,1 |
| (1) Player 1<br>(2) Player 2                                                                                                    |              | PLANET INVASION-(E) POKE7438,(LIVES=14)<br>or POKE10906,125 (G)                                                                                                    | User                              | c                                          |
| LIVES) Substitute this for the n<br>of lives you would like.                                                                                                    |              | SCARFMAN-To load type "CLOADM"", 49152:                                                                                                    |                                   | a" in<br>986.                              |
| (LIVES=n) The maximum lives allow                                                                                                    |              | POKE2062,0:EXEC" This gives 256 lives                                                                                                    | uoɓe                              | 1981                                       |
| ORIS THE BOLD-(E)POKE 19411,(LIV                                                                                                    |              | LUNAR ROVER PATROL- (E) POKE22312,<br>(LIVES)                                                                                                    | of Dr                             | Ĥrena"<br>NOV 198                          |
| ATERPILLAR ATTACK-To load type "<br>CLOADM" then POKE10739,(LIVES) o                                                                                             | SKIPF:       | KING TUT-POKE 7953,(LIVES) or POKE<br>10271,13:POKE 8257,13 (G)                                                                                                    | 28 0                              | o e u<br>u<br>u<br>u<br>u                  |
| POKE10585,125 (G) To run type EX<br>RAZY PAINTER-(A) POKE 9953, (POTS                                                                                            | EC -         | BEAM RIDER-(D) POKE 7783, (LIVES) or<br>POKE11840,13 (G) To run EXEC 7683                                                                                                    | page                              | я.<br>Ч                                    |
| PAINT AND BRUSHES=64) or POKE                                                                                                    |              | CAVERNS OF CHAOS-(P) Type "PIGLET" on                                                                                                    |                                   | -See<br>AUG,                               |
| 10014,125 (INFINITE BRUSHES) or<br>POKE10806,125:POKE11798,125 (INF<br>POTS OF PAINT) Finally EXEC1638                                                           |              | the title page, depressing each key<br>for a few seconds. If successful then<br>use "E" to access the next screen.                                                                                                    | T-See                             | 1 1.1                                      |
| UTHBERT IN THE JUNGLE-(A) POKE11                                                                                                    |              | MORRISON CHESS-(D) POKE 8401,224:EXEC                                                                                                    | BANDIT<br>1986.                   | LIPSE<br>User                              |
| (LIVES) or POKE9916,13 (G) then<br>EXEC 16384                                                                                                    |              | 7700 This improves the colour.                                                                                                    |                                   |                                            |
| UTHBERT GOES DIGGING-(A) PORE<br>11675,(LIVES):EXEC 4096                                                                                                    | any o        | -Use "SKIPF:SKIPF:CLOADM" to load, then<br>of the following pokes, EXEC to run.                                                                                                    | IME                               | 152 1                                      |
| UNCHBACK-(D) POKE25384,(LIVES):                                                                                                    | POKE         | 23603,&H(SEEDS=99) POKE 23620,<br>RICKS=99) POKE20475,77 (INFINITE SEEDS)                                                                                                    | F                                 | F-                                         |
| EXEC 25280                                                                                                    | POKE         | 20513,77 (INFINITE BRICKS) POKE                                                                                                    |                                   |                                            |
| THE TOUCHSTONE-(D) POKE22384,255:<br>EXEC16384 This slows down the<br>generation of new monsters.                                                                | 1604<br>seed | 7,125 (Stops tramps ability to steal<br>s!)                                                                                                    | POKE                              |                                            |
| GALACTIC AMBUSH-(D) on the score                                                                                                    | TE           | A TIME-(C) 20 POKE 16443,(LIVES=15) or                                                                                                    | 50                                | (B) POKE<br>EXEC768                        |
| table. POKE 13331, (LIVES=not man<br>or POKE 14783, 125 (G) Finally                                                                                              | (y) P        | OKE 19996,109 (G)                                                                                                    | ŝ                                 | PC PC                                      |
| EIEC 12936                                                                                                    |              | T BOOT COLIN-(C) 20 POKE 7230,(LIVES)<br>r POKE8759,77:POKE9099,77 (G)                                                                                                    |                                   | EX EX                                      |
| DEVIL ASSAULT-(B) POKE 14279,<br>(LIVES) or POKE 14553,125 (G)<br>To run EXEC 768                                                                                |              | COSMIC ZAP-(D) POKE 7956,(LIUES)+1 o<br>POKE 7981,13 (G) To run EXEC 13569                                                                                                    |                                   | (LIVES):<br>RANGER-(                       |
| TRE FORCE-(F) When selecting co<br>press A then C, then enter code                                                                                               | s            | ESCAPE-Code is "79 <b>2</b> 45" or (E) POKE 12401,33 allows anything.                                                                                                    | FEARLESS                          | DANGER RF                                  |
| "IMFTC", "UGLY" or "TECHNIX" for                                                                                                    |              | CUTHBERT IN THE COULER-POKE                                                                                                    | - EB                              | 18 DAN                                     |
|                                                                                                    |              | 8295, (LIVES=14)                                                                                                    |                                   |                                            |
| different levels and/or "ENDLES<br>Also "POKE114,171:POKE115,205"<br>loading will access the autosav                                                             |              |                                                                                                    |                                   |                                            |
| different levels and/or "ENDLES<br>Also "POKE114,171:POKE115,205"<br>loading will access the autosav                                                             |              | SHOCK TROOPER-(C) 20 POKE 13895, (LIV                                                                                                    |                                   |                                            |
| different levels and/or "ENDLES<br>Also "POKE114,171:POKE115,205"                                                                                                |              | - SHOCK TROOPER-(C) 20 POKE 13895,(LIV<br>or POKE 17075,125 (G) (F) during a<br>press "P,shift+0,R,shift+S" this giv                                                                                                    | game<br>Ves                       |                                            |
| different levels and/or "ENDLES<br>Also "POKE114,171:POKE115,205"<br>loading will access the autosav<br>JUNIORS REVENGE-(C) 20 POKE                              | e.           | - SHOCK TROOPER-(C) 20 POKE 13895,(LIU<br>or POKE 17075,125 (G) (F) during a                                                                                                    | game<br>Ves                       |                                            |
| different levels and/or "ENDLES<br>Also "POKE114,171:POKE115,205"<br>loading will access the autosav<br>JUNIORS REVENGE-(C) 20 POKE<br>19529,("PLAY" game LIVES) | e.           | <ul> <li>SHOCK TROOPER-(C) 20 POKE 13895, (LIVE or POKE 17075,125 (G) (F) during a press "P,shift+0,R,shift+S" this give a message and then you cannot be kit by bullets.</li> <li>DUNKEY MUNKEY-POKE 15120, (LIVES=127)</li> </ul> | game<br>ves<br>lled               |                                            |

# Write: **ADVENTURE**

## What is that strange creature which keeps popping up? It must be Pete Gerrard!

IN this month's Adventure Trail a little bit of space was devoted to a crop of games from Simon Hargrave, and a quote used to describe them mentioned 'mobile creatures'. So, how would you go about programming such a beastie into your own programs? Perhaps more importantly, what is such a beastie?!

Just about every adventure that I've ever seen has, by virtue of being an adventure game, you, in your role as player, as either the hero or the villaim of the piece. You are the one who makes the decisions and controls the action, deciding what to do when and where, and how to go about doing it. But, even going back to the very first *Colossal Cave* adventure, there were always other characters, or mobile creatures, involved ...

The annoying pirate would steal your treasure and the even more annoving dwarf would leap out on you from time to time and indulge in a knife fight. The pirate would appear whenever certain conditions in the game were met, and you (the player) would have to be carrying at least one treasure before he would put in his appearance. The dwarf would leap out. always throwing a knife which missed on a first encounter, and thereafter indulge in some tiresome and, let's face it, boring combat: he was a nuisance who couldn't be avoided. One can see that there was nothing particularly sophisticated about those two, and later adventures saw something of an advance on these early ideas.

Moving on a year or two, Infocom's Starcross had a whole host of characters in it, from native chieftains that you had to barter with to get a brown rod, to enormous spiders with a fascination for tape recorders, and meeting along the way the infuriating mechanical maintenance mouse, always clearing up any debris he might find lying around. He had a capacity for going through a hole in the wall that immediately closed up behind him, thus barring your progress. A tricking problem, until solved with the aid of a couple of thin diskcs. The number of times that I tried to disguise myself as a piece of rubbish and lie down on the floor, thus provoking the mouse into picking me up (or so I thought) was legion, and needless to say it never worked at all. The thin disks hold the key.

Any other games, like Lord of the Rings and The Hobbit, featured characters of varying degrees of intelligence, including the now-legendary Thorin and his total inability to do anything other than sit down and sing about gold, or so it seemed. Certain characters were obviously essential to the completion of the game, like Elrond and his ability to read a map (and serve *lunch* — *Ed.*), Gandalf's propensity for showing up in the most unlikely (but welcome) circumstances, Balin failing to make it onto Bullseye and guesting in a computer game, and a variety of inhuman opponents such as wargs and trolls.

How do we go about controlling them?

## **Back in Time**

If you remember your Colossal Cave you'll no doubt recall the bear, a ferocious beast easily tamed with a morsel of food and, once freed from his golden chain, blessed with the ability to attach himself to you like a limpet and follow you around for days. Follow you onto the bridge, too, if you're not careful, sending you both plummeting downwards into a bottomless abyss while reaching for the orange smoke. Now something like that is relatively easy to program. Once the bear has been fed and the chain removed we could set a variable flag, BF for example, and then everytime we came round to the WHAT NOW prompt just check to see whether or not BF was set. If it was, then print up the message 'You are being followed by a large, tame bear,' but if it wasn't then don't print anything and just carry on as normal.

Character could be given to the bear quite easily. If, for instance, you dropped two things at the same time and the flag BF was set you could print 'As you drop the (whatever) the bear runs away, thinking you're throwing something at it. However, it soon calms down and returns to your side.' When you approach the bridge and the troll asks for his treasure (the original troll booth perhaps?), and provided once more that the bear flag is set, you would print up 'The troll screams at the sight of the bear and runs away shrieking. The bear starts to follow but soon comes back to your side again.' That way you solve the problem of the troll but still leave the player with the possibility of walking onto a ricketty old bridge with an enormous animal by his side. The weight is more than the bridge can bear, of course.

## **Of Dwarves and Pirates**

The dwarf and the pirate are similarly easy to program. Provided that the player's current position falls within a given range (can't have the dwarf leaping out from behind a rock in the well house) you could use the random function of your computer. Like this, for example:

IF. (CP)10 AND CP(50) AND RND(100))95 THEN DF=1

Here we set the dwarf flag, and program control could leap off somewhere and engage you in a duel with the dwarf. Cheking for the pirate would follow the same sort of lines:

IF (CP)30 AND CP(40) AND RND(100))98 THEN PF=1

and again you'd set the appropriate flag. Then, by whisking program control away somewhere you could check to see whether the player was carrying any treasures or not, and provided that he has removed them from him and let the bearded pirate carry them away to his treasure chest deep in the maze, with a yo ho ho and a bottle of rum thrown in for good measure. If he wasn't carrying any booty worth stealing then carry on as if nothing had happened.

But that is all (dare I say it) fairly straightforward stuff, and in the increasingly sophisticated adventures that we are now seeing the player is beginning to get used to ever more complicated scenes.

## **Other Characters**

I once wrote a spoof version of Colossal Cave, called Enormous Cave. Looking back at that program I'm forced to say that I am terribly embarrassed by the parser that I used (so primitive by standards nowadays), but one thing that I'm most definitely not embarrassed by was the use of a character called Eddie. In the game you played the traditional role of exploring caves and finding treasures, although everything had been moved about and solutions to problems were not quite what they used to be, and during these explorations you bumped into Eddie. He was an underground dweller, a Neil of Young Ones fame really, who probably hindered more than helped, but was essential for the complete solving of the game. You could talk to him, ask him to do things, sometimes he followed you and sometimes not, depending on your behaviour, and overall he behaved like a hippy companion of the caves would be expected to behave. He was, in other words, an integral part of the adventure: the sort of person you'd move away from if you met them in the pub, but deep underground when there's no-one else around you have no choice in the matter.

This sort of character is reasonably easy to introduce into a game, but presumably you won't always want a dememted hippy walking around and blundering through your adventure. Other, perhaps multiple, characters are just as useful, and could also be added without any undue problems. Exactly what wort of character you use is obviously up to you and your adventure, but they do add to the game as a whole. It's hard enough in real life to walk through a town without meeting people leaping off buses and saying hello to you, so to wade for months through an unknown land facing unknown hazards in a maze of tunnels and corridors, without bumping into anyone, is pretty much well nigh impossible. Bit like shopping in Wigan, really.

Unfortunately for us the problems increase with the more characters that you have. A western adventure that I once did solved this problem by only making a couple of them into really intelligent chaps, giving you the ability to talk to them and ask them to do things, whereas the others just appeared and either shot at you, attempted to rob you, and whenever you asked them a question they pleaded deafness and walked away.

This isn't too hard to control, if you use a 'say' verb, as in "say to Wyatt Earp 'shoot the sherrif". Then you could analyse the first part of the sentence, so that we know that the player wants to talk to Wyatt Earp, and if Earp is one of those characters who can sometimes be persuaded to do something we can use the parser again to work through the rest of the input contained within quotes and see whether or not Earp is going to obey your instructions. He might or he might not, depending on how you've programmed him, whether or not he's got any bullets left, or any one of a collection of different parameters which will obviously vary from game to game.

If the character was one of those who would never do anything, you could just use a stock response like 'He looks at you as if you were mad, and walks away' or something like that, making sure that you then put said character into another location, so that if the player tried to talk to him again you could say 'Talking to yourself is a sure sign of madness', or whatever else you feel like telling the player when he's attempting to talk to someone who isn't there.

After this we just control all the rest of the characters in the game as if they were so many walls, doors, or othr inanimate objects. They do precisely what we tell them (like throwing axes or stealing treasures) and no more. This still gives them the illusion of reality without the player really knowing whether they are real or not. Obviously a dwarf throwing an axe or knife at you presents a real enough danger, but if he never does anything else then he can be more or less discounted from the rest of the game.

One simple trick that can be used in your games works as follows. I always try and have some kind of 'status line' on display, telling the player where he is, what his score is, how many moves he's had and how much times is left, if it's a time-related adventure. To tell him where he is you obviously can't print the entire room description out as part of one line, so an enormous piece of prose about the inside of a stable might be reduced to 'just inside the stable door.' Then you can use this to print up either 'You are just inside the stable door,' or 'Wyatt Earp is just inside the stable door,' using the same piece of description for the different characters.

## **Dragon Adventures**

We can then find out where everyone is in the game (perhaps an extended 'look' command) by using all these short room descriptions. Saves on memory and adds to the game, so it can't be all bad.

## Conclusion

next month, in response to a few requests, we'll take a look at building up a verb or two, so that you can see how that is done. Other characters might come into it as well, so we'll try and cram as many awkward things in as possible, thus making it (in the long run) easier for you to enter your own verbs, I hope!

Anyway, that'll have to do for this month. Bye for now.

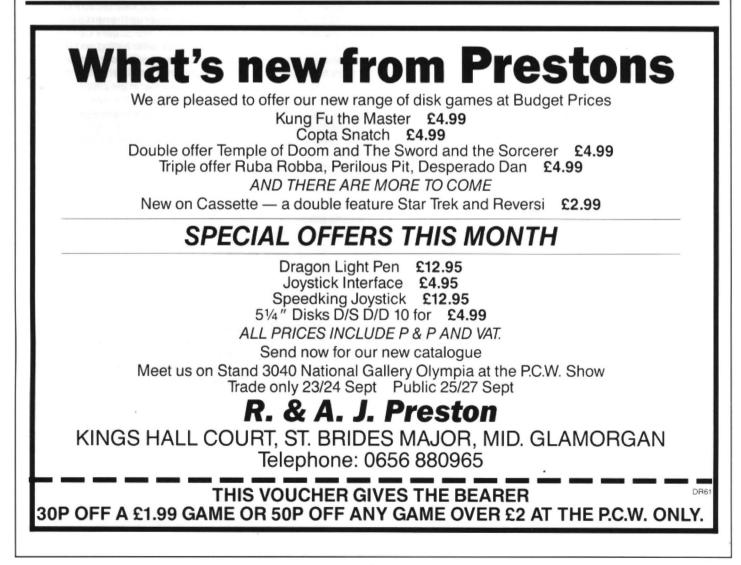

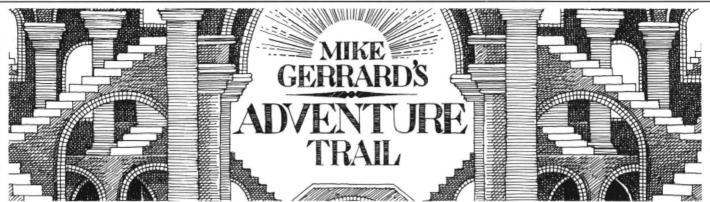

EVERY so often a little letter comes along that deserves printing in full, and anything that can cheer me up on a Monday morning while at the same time capturing the spirit of the true adventurer who will succeed no matter what, is most definitely one of those letters. From Edward O'Leary, who resides in Exeter, we have (after the usual greetings):

"Yet another cry for help, only eight years to retirement and it looks as though I'll spend them all trying to solve: *Caverns of Doom, Vortex Factor, Syzygy.* Hint sheets would be much appreciated (SAE hopefully enclosed).

"I have completed several adventures, although my time at the keyboard is limited by a demanding family.

"Love the articles on adventure writing, you have inspired a dream. My adventure: it will depict a middle aged adventurer, desperately running away, pursued by his loving and ever increasing family/relatives. His mission: to find the 'silent room', wherein lies that which all computer adventurers seek ... 'TIME' ...

"It's early morning, the sun is ... AARGH ... the noise, the family is astir ...

"Yours frantically"

There is a PS, which for Edward's sake I think I'd better print, before his ever increasing family/relatives take umbrage. He does say "PS Love them all really!" I'll believe you, thousands wouldn't. I think any member of a family who has ever played adventures can easily sympathise with Edward.

But onto more specific Dragon stuff, with the offers of help in exchange for help. First of all we hear from a chap by the name of Gareth Loxton, or it could be Roxton, since he is obviously destined at some point in his life to be a doctor and has started his training by learning how to write indecipherably. Actually most of his letter's all right, it's just the name that led me astray, but fortunately for us all (since he's offering solutions to a variety of games) his address is perfectly legible, and he lives at the rather apt 1 Rambler Close, Walwayne Court, Trowbridge, Wiltshire BA14 9SL.

Send the usual SAE for help on any of the following games: Mystery of the Java Star, Pettigrew's Diary, The Ring of Darkness, Shenanigans, Dragon's Mountain, Calixto Island, Keys of the Wizard, Don't Panic, Mansion Adventure and Jerusalem Adventure. A few old friends in that lot, I think.

Actually Gareth is very self-deprecating, for in his letter he tells me that he recently bought 15 adventures for the Dragon and after playing them for weeks he's only managed to solve ten of them. Good grief! 66 per cent success rate and the man's worried. I would refer to it as a major triumph, or Honda, to keep someone happy.

Having solved ten, we come to the five that he's stuck on, and once again a few old favourites are cropping up as per usual.

Backwards writing time again, which means that those nations that read from right to left will think that there's only a few words of common sense in the whole column, and the rest of it is an enormous clue for the world's biggest adventure. What do you mean, you think there's only a few words of common sense in it? Cheeky young pups. Anyway, onto Vortex Factor, where Gareth is stuck at opening the safe. Well. or should that be liew, presumably you haven't found the document with the combination on it, so (24/92/11 noitanibmoc) tnemucod teg, reward nepo, eciffo og to find out the secret. On the other hand if you have got the document and are being a bit on the esutbo side, then notianibmoc eht retne dna, tnemucod eht ta kool, eciffo eht ot og, and to do that you'll need to type laid nrut and enter the appropriate numbers from the document. Once open, you'll find a blue cartridge by efas kool, and aftr that you're on your own.

All touch typists should be made to take a course in backwards typing, it reduces my typing speed to absolutely nil.

Anyway, or yawyna, he also wants to know how to build the altar in *Black Sanctum*, or alter as I believe Gareth has referred to it. Alter the altar, perhaps. Here we go. You will need to find the rood delian after you've found the remmah, which is tpyrc eht ni, and then using that you can sdraob teg, slian teg, slian Ilup. With the aid of the was, which is tfol eht ni, you can then ratla eht ekam and ratla pord in the crypt to continue on in the game. Phew!

Onto Syzygy, and a solution which will make you kick yourself. Gareth wants to know how to enter the airless corridor with a suit full of holes. Well, if you htaerb dloh and then rodirroc retne you'll be all right.

Problems with *Tanglewood* next, which people seem either to solve relatively easily or are completely and hopelessly lost. Alas for Gareth he is one of the latter type, and wants to know how to get out of Dwarf Dive. Well, since another problem of his is getting into Schark Castle, I think we have a severe case of going about things the wrong way, here. I refuse to type all this in backwards, so if you don't want to know anything about Dwarf Dive then put a card over the next paragraph and read on after that ...

Send Bruce into Dwarf Dive and press the button to reset the lifts. Bring him out through the northern exit/entrance and down on the lifts to get the whiskers. Bring him out via eithr the southern or northern exit and transfer the whiskers to Goliath and get him to wear them. Finally, to complete Dwarf Dive, send Goliath in, down on the lifts and ladders and then get archangel from the lowest mushroom and give archangel to Beanbag. This is hard to complete without getting caught so use the Hold and Quit commands quite often.

So there.

How to get into Schark Castle? Similar sort of problem, you don't get in at all but get someone else to do it. Again, I'm not typing all this out backwards, so if you don't want to know, cover up the next paragraph.

Send Foghorn into Schark Castle carrying the batteries (after eating and dropping the catmint) through the southern entrance. Get the Jammer and install the batteries and use the Jammer in the cellar, after moving the coal, to fuse the eye. Next, send Foghorn up to the fourth level (strange light) and get the key. Exit the castle through the western door and unlock the boathouse and get the net. Then send Foghorn into the castle and out through the eastern door and home.

And that sorts out the castle, courtesy of someone whom we will be coming to later, and whom it is probably impossible to write a column about Dragons without mentioning. You know your name.

But first, a cheery little letter on shockingly bright yellow paper, why has a wasp just entered my room, PANIC!!

Sorry, cheery little letter from S. Robinson in Denby Dale, West Yorkshire. Wrong side of the Pennines, but still. For once, not a whinge, whine or moan in sight, just information for yours truly. And I quote:

"I have recently completed *Trekboer* and have a few tips. To kill the spider put it in the room with the red button. But you must drug him with the capsule first. To get past the forcefield you must get the amulet and "WALK FIELD". If you want any more tips don't hesitate to ask. I have also finished *Mansion* and *Franklin's Tomb*. Yours sincerely."

This is the stuff, this is what they want, Compost Corner! Short and sweet, no mucking about, no requests for eight thousand help sheets, vocabulary lists, maps and complete solutions for every Dragon adventure ever written, just concise and to the point. Aw!

Besides, anyone who can spell "capsule" as "capsual" deserves a mention.

Okay, okay, nearing the end and Simon Hargrave appears yet again. This is because, bless his word processor, I've just received a rather long letter from him, the sort of thing that if Moses had been given the choice between posting this and carting two enormous tablets of stone with the Ten Commandments engraved on them down a mountain, we'd still have the Ten Commandments and I would not have seen this letter. What is the boy doing, then?

I was going to say that he was being extremely prolific, but according to my dictionary the origin of the word lies with our Latin friends and means, literally, to make offspring. Since the example quoted is "my pet hamsters were so prolific that they soon needed a larger cage" (my hovercraft is full of eels, I know) I think I'll just say that he's been writing a lot of Dragon adventures, so if any of you lot out there are feeling adventure starved, here's a quick resume.

Starcrash I've already mentioned in a previous column, and following on from that we have part two of the saga, called *The King's Quest*. Here we're set on earth in the twelfth century wandering around a castle at the mercy of a Mad King. Charming.

The Meaning of Life (hello, hello) sees you in control of four characters who can work in various states, either normal, asleep, waiting and dead. Mobile creatures and real-time adventures eh?

The latest one Simon refers to as a 'monster' adventure, with around 200 locations and a full English parser if he can fit it into the memory. Hmmm. He describes it as being a bit like a science fiction *Madness and the Minotaur*, so if it can live up to that it should really be rather good. More details on this, and the rest, as and when Simon sends them on to me, but if you feel like diving in blind and buying one it'll set you back £5.00, available from the lad himself, Simon Hargrave, at Crawley Hill Farm, Uley, Dursley, Gloucestershire GL11 5BH. This includes the usual post and packing, by the way.

As well as writing all this lot, he has an extremely comprehensive list of solutions to adventures (apart from Scott Adams ones, which he says he can't stand!), so by sending him 20p and an SAE he'll send you back the required solution. Presumably he also has a list of all the solutions on offer, but since he neglected to mention this all important fact you'd better write and ask for one.

For some reason he's given me a few tips

on some of his own adventures, but since I haven't seen them yet, and you probably haven't either, I think we'll skate quickly on to the end of this month's column and a saga that could go on, and on, and ...

Two issues ago I mentioned a magazine called Adventure Contact, published up her in Wigan by Pat Winstanley. Last issue I brought the sad news of its demise. Now, it has re-appeared again, with a different editor at the helm. Name and address if you want to send off for a sample copy (£1.00 I believe) of this interesting, though not Dragon specific, look at the world of adventures is Colin Page, Kingfisher 91 Palmerston Restaurant. Road Boscombe, Bournemouth BH1 4HP, Yes, Kingfisher Restaurant, which makes me think of something that's a cross between the Restaurant at the end of the Universe and Fawlty Towers, but we shall see.

Okay chaps and chappesses, that's all for now. Bye.

#### Adventure Contact To help puzzled adventurers further, we line, 12/13 Little Newport Street, London WC2H 7PP. As soon as enough entries are instituting an Adventure Helpline simply fill in the coupon below, stating the have arrived, we will start printing them in name of the adventure, your problem and the magazine. Don't worry your name and address, and send it to - vou'll still have Adventure Trial to write to as well! Dragon User Adventure Help-. . . . . . . . . .

## **CLASSIFIED ADS**

DRAGON 64, Joysticks, printer, leads, Alldream cartridge. Books, manuals, magazines, games and educational software £75 ONO. Tel: 0742 873460.

DRAGON TAPED ARTICLES reviews graphics french test program. You could win Jerusalem adventure II or a Cuthbert game all on cassette just send £1.50 cheque/P.O payable to A.R. Hopkins to Dragon Taped, Common Farm, Shifnal, Shropshire, TH1 19HN.

DRAGON TAPED The new magazine on cassette out now. Send £1.50 cheque/PO payable to A.R. Hopkins to Dragon Taped, Common Farm, Shifnal,

Shropshire TF1 19HN. More information available at above address if required.

SUPERB WPS. 64 characters per line display. Wysiwyg, Auto repeat, Word Wrap, Bell, Insert, Delete, Centre, Blocks, Window, etc. 20 Redefinable printer functions. Fast M/S routine. Dragondos. £18 Sibthorpe, High Green The Drive, Belmont, Surrey, 01-643 8804.

LOOK! Dragon pokes & cheats for over 70 Dragon games four pages long! Also adventure help for over 30 Dragon adventures — five pages long! Only 50p + s.a.e. each: C. Vollbracht, 110 Alpine Rise, Styvechale Grange, Coventry CV3 6NR.

| DISC INTERFACE cartridges        |
|----------------------------------|
| for the Dragon: Dragon dos,      |
| scottdos, delta, or as desired.  |
| Cartridges (new and tested), all |
| £55 inclusive. connectors,       |
|                                  |

drives and printers available. Send cheque (or long sae for info.), to: Pro-Tech Systems (GB), 25 Pelican Rd. Pamber Heath, RG26 6EN.

| (ple  | ase | w | 1 I | HE<br>yo |   | _ |     | 1.1 |   | <br>  |     |    | _ |   | <br>۰. | ir | e | s    | be | el | 0 | w | ) |   |   |     |
|-------|-----|---|-----|----------|---|---|-----|-----|---|-------|-----|----|---|---|--------|----|---|------|----|----|---|---|---|---|---|-----|
|       | Т   |   |     |          | Γ |   |     |     | - |       |     |    |   | T | <br>   | -  |   |      |    | -  | - | - | - |   | - |     |
|       | +   |   |     |          |   |   |     |     |   |       |     |    |   | t | <br>_  |    |   |      |    |    |   |   | _ |   | _ |     |
|       |     |   |     |          |   |   |     |     |   |       |     |    |   |   |        |    |   |      |    |    |   |   |   |   |   |     |
|       |     |   |     |          |   |   |     |     |   |       |     |    |   |   |        |    |   |      |    |    |   |   |   | _ | _ |     |
|       | +   |   |     |          | - |   |     |     |   |       |     |    |   | Ļ | <br>   |    |   |      | _  |    |   |   |   | _ |   |     |
|       |     |   |     |          |   |   |     |     |   |       |     |    |   |   | <br>   |    |   |      |    |    |   |   |   |   | _ |     |
| me    |     |   | ••• |          |   |   |     |     |   |       |     |    |   | • |        |    |   |      | •  |    |   |   |   |   |   | •10 |
| dress |     |   |     |          |   |   |     |     |   |       |     |    |   |   |        |    |   |      | •  |    |   |   |   |   |   | • • |
|       |     |   |     |          |   |   |     |     |   | <br>т | el: | e, |   |   |        |    |   |      |    |    |   |   |   |   |   |     |
| ASSIF |     |   |     |          |   |   |     |     |   |       |     |    |   |   |        |    |   |      |    |    |   |   |   |   |   |     |
| Roon  |     |   |     |          |   |   | ~ . |     |   | <br>- |     |    |   | 1 | <br>   |    |   | . 10 | 1  |    |   |   |   |   |   |     |

# All around the square

### When is a triangle a tetrahedron? Gordon Lee figures it out.

HOW many squares are there on a standard chessboard? I don't mean just the 64 small squares, but squares of a larger size as well. For example, there are larger squares which are made up of four of the smaller squares, and so on. And don't forget the single large square which encloses the complete board and which measures eight units along its edge.

If you manage to work that out, what about including rectangles as well as squares — and what about grids of a larger order than the 8 x 8 of the chessboard? Fortunately, there are mathematical formulae which can save us the bother of actually counting them by inspection. The total number of rectangles (including squares) is given by

$$(2 + n)^{2}$$

of which

 $\frac{2n^3 + 3n^2 + n}{6}$ 

are squares, and

$$\frac{3n^4 + 2n^3 - 3n^2 - 2n}{12}$$

are rectangles (*not* including squares). In these expressions the value n is the order of the grid in question — so this would be equal to 8 in the case of a chessboard.

From these formulae we can readily

## Prize

Chuckie Egg and Screaming Abdabs have been around so long, and played so much (see the ongoing palaver in the hiscore corner...) that they have attained almost legendary status.

In keeping with *Dragon User*'s status as a legend in its own write, we have collared Computape (also a legend, of course) into putting aside a bundle of both games for the winners of this month's comp. So state your preference — y'never know, you might get it.

### Rules

First, complete your grid. Secondly, print it out, along with any program notes you wish to include. Third, enclose said grid and printout in an envelope, along with your name and address, mark the whole caboodle OCTOBER COMPETITION, and send it to us here.

But not before completing the tiebreaker! To do that thing, peruse the sentence "I go to work on an egg because..." and send it along. We may put you to work on an egg...

#### **July winners**

Now. everyone knows that these competitions are judged entirely on the correctness of the solutions, the elegance of the programming and the ingenuity of the determine that in the problem quoted there are a total of 1296 rectangles, of which 204 are squares and 1092 are not. Clearly, for any value of n, the total given by the first expression must be equal to the sum of the other two totals.

|                | 11-0                                |
|----------------|-------------------------------------|
| n(n+1)/2       | 36 '                                |
| n²             | 64                                  |
| n³             | 512                                 |
| n(n+1)(n+2)/6  | 120                                 |
| n(n+1)(2n+1)/6 | 204                                 |
|                | $n^{2}$<br>$n^{3}$<br>n(n+1)(n+2)/6 |

A similar problem relates to a triangular lattice. This is taken from a puzzle book of the last century and asks for the total number of triangles which can be found. This is a more difficult problem than the one of the squares, not least because there are also triangles which point downwards as well. Once again, there is a mathematical expression which comes to our rescue!

$$\frac{n(n + 2)(2n + 1)}{8}$$

In this formula, if the value of n is odd, the division by eight does not come out exactly, so in this case ignore the remainder. So, in the diagram, which is of order 11, there are 411 triangles to be found.

entrants' excuses for not getting it in till the last moment — but it never hurts to have a wizard tiebreaker as well! Few folk had any trouble solving the MUSIC MAKER problem, but some real raspberries were blown upon the English language, of which some of the best were:

Bits and PCs by the Dave Clark 101<sub>2</sub> (Dave Lardner)

We're All Going On A Summer Holiday by Buster Blackpool (Rachel Hart, all written out in music...)

It's So Easy by The Winners and How Do You Do It by The Losers (and most of our other contributors as well (Fred Taylor)

Supercalifragalistocexpialidocious by S.N.Error (John Smallwood)

503rd Symphony by Nockanuva Tunov (Richard Long)

and a very special mention for Sweet Sixteen by ex Emma d'Essimal (Fred Willers).

The ten best overall entries will be getting copies of John Penn Software's *Music Maker*, and the next ten will get £3.00 discount vouchers from the Penns. Stay tuned!

### Solution

This month's solution is, we believe, on the opposite page.

Formulae can also be of great help when dealing with the 'figurate' numbers, reference to which is frequently made of these pages. The five principal figurates are triangular, square, cubic, tetrahedral, and pyramidal numbers, and by using the formulae given the nth term of any of the series can be easily found. The table gives the formulae for these figurates and, as an example, the value when n=8.

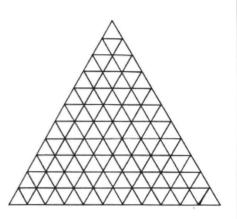

Problems are often found in which it is necessary to find values which belong simultaneously to two of the categories of figurate numbers. For example, what is the smallest number (not including 1) that can be both triangular and square? The answer is 36, this being the eighth triangular number and the sixth square number. There are an infinite number of triangular/square numbers but 36 is the smallest, and this forms the basis of the competition this month. Complete the grid so as to indicate the first three terms which match up in each of the pairs of categories as shown. We have started you off with the 36 in space (a). Note that we are not including 1 in any of the sections. Also, in section (e) we only require two values (there are only two!), and in section (f) only one as there is only one value that is both square and pyramidal.

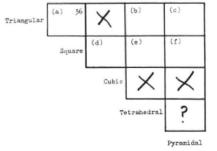

Don't bother trying to fill in the other boxes. Those marked with an 'X' have been proved to be impossible. As for the box marked '?', although the existance of such a number has not been disproved, if one exists it will be so enormously large that it will fall outside the requirements of even these competitions!

# **The Answer**

ANSWER: There are two possible substitutions for MUSIC MAKER: 13924 and 15876

or

#### 23716 and 29584

Solution: As there are nine *different* letters in the words MUSIC and MAKER each of the nine digits (1 to 9) must be used on a one-to-one substitution. First of all we need to find all perfect squares which consist of five differenct digits, then we need to select possible pairs from this list.

These possible values are computed in the loop 'N'. Each value in the range 112 to 314 is squared in turn, and the resulting value is placed in the string variable S\$ (line 140). Because of the 'leading ' space placed in this string when the computer creates a string variable from a numeric variable, this extra character is removed using the MID\$ command. The remaining five digits are then tested, first to see if a zero is present (lines 160 to 180), and then to check that all five digits are different (lines 200 to 220). A flag (FL) is set initially to zero for each test and is raised to 1 if either a zero or a duplicate digit is found. Values which pass both tests are then stored in the array A\$().

This array is originally dimensioned to a size of 50 units, although in fact, only 42 numbers are eventually stored. Once this array is filled the program cross-checks the values that it contains for suitable pairs. To satisfy the terms of the question each pair of numbers should start with the same

#### This is Gordon Lee's own solution to the June competition see page 24 for results

number (as both words commence with the letter 'M'), while all other digits should be different. The program takes each unit of the array in turn and compares with it all those values which are to be found further down the list (lines 280 to 290).

First, line 300 checks that both numbers commence with the same digit. Then all possible values are combined into variable Y\$. This variable contains the whole of the first number and the last four characters of the second number. The final test (lines 330 to 350) checks to see that each of the nine digits contained in the string are different from each other. Those pairs that pass this test are then printed out.

This results in the two pairs of values given.

```
>
   5 CLEAR 500
 100 DIM A$(50)
 110 T=1
 120 FOR N=112 TO 314
 130 S=N*N
  140 S$=STR$(S):S$=MID$(S$,2)
 150 FL=0
 160 FOR F=1 TO 5
 170 IF MID$(S$,F,1)="0" THEN FL=1
 180 NEXT F
190 IF FL=1 THEN 240
 200 FOR F=1 TO 4:FOR 6=F+1 TO 5
 210 IF MID$(S$,F,1)=MID$(S$,G,1)THEN FL=1
 220 NEXT G:NEXT F
 230 IF FL=0 THEN PRINT N; " "; S$:A$(T)=S$:T=T+1
 240 NEXT N
 250 T=T-1
 260 PRINT:PRINT"REPORT-No of Variables:":T
 270 PRINT: PRINT"CROSS-CHECKING: "
 280 FOR P=1 TO T-1:FOR Q=P+1 TO T
 290 Y$=A$(P):Z$=A$(Q)
 300 IF LEFT$(Y$,1)<>LEFT$(Z$,1)THEN 370
 310 Y==Y+MID+(Z+,2)
 320 FL=0
 330 FOR F=1 TO 8:FOR G=F+1 TO 9
 340 IF MID$(Y$,F,1)=MID$(Y$,G,1) THEN FL=1
 350 NEXT G:NEXT F
 360 IF FL=0 THEN FRINT A$(P);" ";A$(Q)
 370 NEXT Q:NEXT P
```

## JOHN PENN DISCOUNT SOFTWARE

| RADIO SHACK CARTRIDGES<br>FOR THE DRAGON AND TRS 80<br>BRIDGE TUTOR<br>GRAPHICS PACK<br>HANDY MAN<br>ROMAN CHECKERS                                                                                                    | £10.00<br>£10.00<br>£5.00<br>£5.00                                            | BASIC 42; disc (Harris) for use with 64.<br>+ HELP UTILITY £5.00 + SPOOL UTILITY<br>(Please state whether SuperDos or DragonDos)<br>MONEYBOX: disc (Harris)<br>SHAREBOX, MAILBOX, ORDERBOX, (Harris)<br>SALESBOX, BILLSBOX, CASHBOX, STOCKBOX (Harris)                                                                                                    | £14.95<br>£5.00<br>£13.50<br>£15.50 each<br>£18.50 each                    |
|----------------------------------------------------------------------------------------------------|-------------------------------------------------------------------------------|----------------------------------------------------------------------------------------------------|----------------------------------------------------------------------------|
| CASSETTE GAMES<br>FOOTBALL MANAGER (Addictive)<br>NUMEROLOGY (Occult)<br>THE 13TH. TASK (text adv.) (Arc)<br>COLOSSAL ADVENTURE (text adv.) (Cowan)<br>HARE RAISER double pack (gr. adv.) (Cowan)<br>HARE RAISER double pack (gr. adv.) (Haresoft)<br>SUNKEN CITY (gr. adv.) (Slik)<br>PREDICTOR (Benley)<br>TIM LOVES CRICKET (Peaksoft)<br>SAS (Peaksoft) | £4.00<br>£5.00<br>£3.00<br>£4.00<br>£4.00<br>£4.00<br>£4.00<br>£4.00<br>£2.00 | (SuperDos or DragonDos)<br>SOURCEMAKER (Pamcomms) cass.<br>DISK-KIT (Pamcomms)<br>HI-RESTEXT (Cartwright)<br>SHAPER (Shards) — sound utility<br>PERSONAL BANKING SYSTEM (Hilton)<br>UTILITIES 1, DISASSEMBLER, (Hilton)<br>MUSIC MAKER (Maken)<br>MAILER/ADDRESS BOOK (MST) cass.<br>STOCK CONTROL (MST) cass.                                                                                                | 28.00<br>£10.00<br>£3.00<br>£9.95<br>£5.00 each<br>£5.00<br>£2.50<br>£2.50 |
| PHOTO FINISH (Peaksoft)<br>BACK TRACK (Incentive)<br>MANIC MINER (Software Projects)<br>DOMINOES (Oasis)                                                                                                    |                                                                               | EDUCATIONAL CORNER<br>Dragon Data series : NUMBER PUZZLER : CIRCUS<br>ADVENTURE.<br>Shards/Cambrian/Tiger software TIGER GRAND PRIX.                                                                                                    | £2.00 each or two<br>for £3.00<br>£1.50 each or three                      |
| BARGAIN BASEMENT<br>£1.50 each; five for £6.00; ten for £10.00                                                                                                    |                                                                               | FUN TO LEARN, FAMILY PROGRAMS, MONSTER<br>MATHS, SNOW QUEEN, QUIZ PACK : INFANT PACK.                                                                                                    | for £3.00                                                                  |
| Please give at least two alternatives if possible.<br>GOLF: CHOCOLATE FACTORY: CITY DEFENCE: UXB:<br>DON'T PANIC: OSSIE: MINED OUT; NORTH SEA OIL:<br>DETECTIVE: DRAGON TREK: SUPERSPY:SURPRISE:<br>ALIEN ODESSY: STOCKMARKET: GRID RUNNER: NIGHT                                                                                                    |                                                                               | Ampalsoft (Cheshire Cat series) MATHS 'O' LEVEL :<br>MATHS LEVEL I (4-6 yrs.), MATHS LEVEL II (6-7 yrs.),<br>SUPERSPY, BASIC TUTOR — BEGINNERS' LEVEL,<br>ADVANCED LEVEL.                                                                                                    | £3.50 each or two<br>for £6.00                                             |
| FLIGHT: MINIGAMES: PICTURE PUZZLE: CELLS &                                                                                                    |                                                                               | Dragon Educational Series : NUMBER CHASER                                                                                                    | £2.00                                                                      |
| SERPENTS: DRAG RUNNER: FLIPPER: ULTIMATE:<br>ADVENTURE: PETTIGREW'S DIARY: TRANSYLVANIAN<br>TOWER: LEGGITT.                                                                                                    |                                                                               | PERIPHERALS<br>2nd hand floppy discs<br>SAM chips (74LS783)                                                                                                    | 50p each<br>£15.00 each                                                    |
| UTILITIES/BUSINESS SOFTWARE<br>OS9 programs for use with OS9 Operating System, disc<br>drive(s) and Dragon 64.<br>DYNACALC, BASIC 09<br>'C' COMPILER<br>R.M.S.<br>PASCAL, CASH BOOK & VAT, STOCK RECORDING<br>10% discount if 3-4 programs ordered; 20% discount if more than 5<br>MANUALS                                                                  | £20.00<br>£19.00 each<br>ordered.                                             | <b>HOW TO ORDER</b><br>Write to us (or phone with an Access order) quoting the title, pu<br>(where relevant) of the programs you would like. Pleas<br>postage/packaging on single orders, and 75p for two or m<br>Postage to Euope is £3.00 and £6.00 to rest of world.<br>We try to despatch within 24 hours, but allow up to 21 days for of<br>Cheques/postal orders made payable to <b>JOHN PENN DISCO</b> | se include 50p for<br>nore items ordered.<br>delivery if necessary.        |
| Cash Book & VAT; Stock Recording: Pascal; Basic 09.                                                                                                    | £2.50 each                                                                    |                                                                                                    |                                                                            |

JOHH PENN DISCOUNT SOFTWARE, DEAN FARM COTTAGE, KINGSLEY, BORDON, HANTS. GU35 9NG.

Tel. Bordon (04203) 5970

For all your Dragon hardware requirements contact

PEAKSOFT,

48 QUEEN ST., BALDERTON, NEWARK, NOTTS. NG24 3NS.

Telephone. 0636 705230

DR55

### TURBOCHARGE YOUR DRAGON: With our great value hardware and software:

#### BASIC 42

£14 95

Extended BASIC for the Dragon 64

For Dragondos (please state version) Run your Dragon in 64K mode, while retaining BASIC and DOS. Print on hi-res screen, using standard PRINT commands, and a screen layout of 24 rows of 42 columns. Other features include:

Alternative, redefinable character sets, control key for special characters, repeating keys, and commands in lower case, windows, CATCH command for automatic return to window, inverted video (green on black/black on green), true underlining and extra PRINT commands and functions

LIBRARY lists commands and functions. Automatic startup of BASIC program. TEXT command for software compatibility. Still 23335 bytes free to BASIC. Patches for Dragondos 1.0. Can load in extra UTILITIES from disk:

HELP UTILITY £5.00 Extensions to BASIC 42 include change cursor character, scroll disable, pause listing, BREAK disable, improved TRON (allows single stepping), Detailed help and error messages

| SPOOL UTILITY                                  | £5.00  |
|------------------------------------------------|--------|
| Use computer while printing. 3.5K print buffer | TYPIST |
| program turns Dragon into typewriter.          |        |

#### NEW FOR '87:

#### ICONS LITILITY \$5.00 Put icons in your program! Controlled by cursor or "mouse". Commands to define, clear, load and save icon

positions and windows. STRUCTUR UTILITY £5.00

Another first! Structured BASIC on the Dragon! Allows named procedures, improved loop controls by WHILE... WEND, and REPEAT ... UNTIL etc.

DOSUTILITY £5.00 Make friends with your DOS! Enter all the main DOS commands, plus LIST, EDIT etc, and select files by cursor or "mouse

#### WHAT THEY SAY ABOUT BASIC 42:

"probably the best step so far" ... Dragon User

"an invaluable utility" ... Dragon Update

#### HARDWARE

| Memory Upgrades          | FROM   | £35.00  |
|--------------------------|--------|---------|
| Superdos Cartridge       |        | £75.00  |
| Cumana Disk drives       | FROM   | £140.00 |
| Superdos controller (chi | £10.00 |         |
| Peaksoft joystick (ideal | £5.50  |         |
|                          |        |         |
|                          |        |         |

## ISK SOFTWARE FOR DRAGON 32/64/12 WITH DRAGONDOS/CUMANA DOS 2.0

•• NEW •• Pixie (Mindsoft) £14.95 Icon-driven drawing program. Requires joystick.

| DSKDREAM (Grosvenor)                                                                       | £19.95 |
|--------------------------------------------------------------------------------------------|--------|
| The standard Dragon Editor/Assembler<br>D.R.S (Grosvenor)<br>Machine code database program | £9.95  |
| SOURCEMAKER (Pamcomms)<br>Disassembler for use with DSKDREAM                               | £8.50  |
| DISK-KIT (Pamcomms)<br>Sort out your disk problems                                         | £9.95  |

#### MACGOWAN SOFTWARE

| In Add of that oo                                      |              |                  |
|--------------------------------------------------------|--------------|------------------|
| PRINTER CONTROL*<br>A text AND graphics processor      | FROM         | £19.95           |
| DUMPER*<br>Relocatable screen dump program             | <b>FROM</b>  | £5.45            |
| COLOR PRINT*<br>PMode 3 screen dump program            | FROM         | £6.50            |
| • • NEW •                                              | •            |                  |
| STARLITE LIGHTPEN S/W*<br>Upgrade includes screen dump | CASS<br>DISK | £7.00<br>£8.00   |
| MONITOR/ASSEMBLER*<br>Printer orientated               | CASS         | £12.00<br>£15.00 |

\*Prices vary according to printer: please specify.

| MONEYBOX (Harris)<br>Home and small business accounts   | £14.99 |
|---------------------------------------------------------|--------|
| MAILBOX (Harris)<br>Selective mailing list program      | £16.99 |
| SHAREBOX (Harris)<br>Manage your stocks and shares'     | £16.99 |
| SALESBOX (Harris)<br>Balance B/F Sales Ledger'          | £19.99 |
| BILLSBOX (Harris)<br>Balance B/F Purchase Ledger        | £19.99 |
| CASHBOX (Harris)<br>Double-entry Nominal Ledger         | £19.99 |
| STOCKBOX (Harris)<br>Full-featured Stock Control        | £19.99 |
| ORDERBOX (Harris)<br>Invoicing linked to Sales or Stock | £16.99 |
|                                                         |        |

Cheques/P.O.'s/Further details/dealer enquiries to:

HARRIS MICRO SOFTWARE

49 Alexandra Road, Hounslow, Middlesex, TW3 4HP Tel: (01) 570 8335

DR57